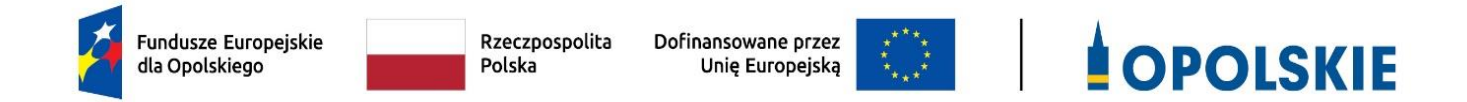

# **ZAŁĄCZNIK NR 2 WZÓR WNIOSKU O DOFINANSOWANIE (zakres EFS+)**

**Opole, kwiecień 2024 r.** 

# **WNIOSEK O DOFINANSOWANIE PROJEKTU ZE ŚRODKÓW EUROPEJSKIEGO FUNDUSZU SPOŁECZNEGO PLUS W RAMACH FUNDUSZY EUROPEJSKICH DLA OPOLSKIEGO 2021-2027**

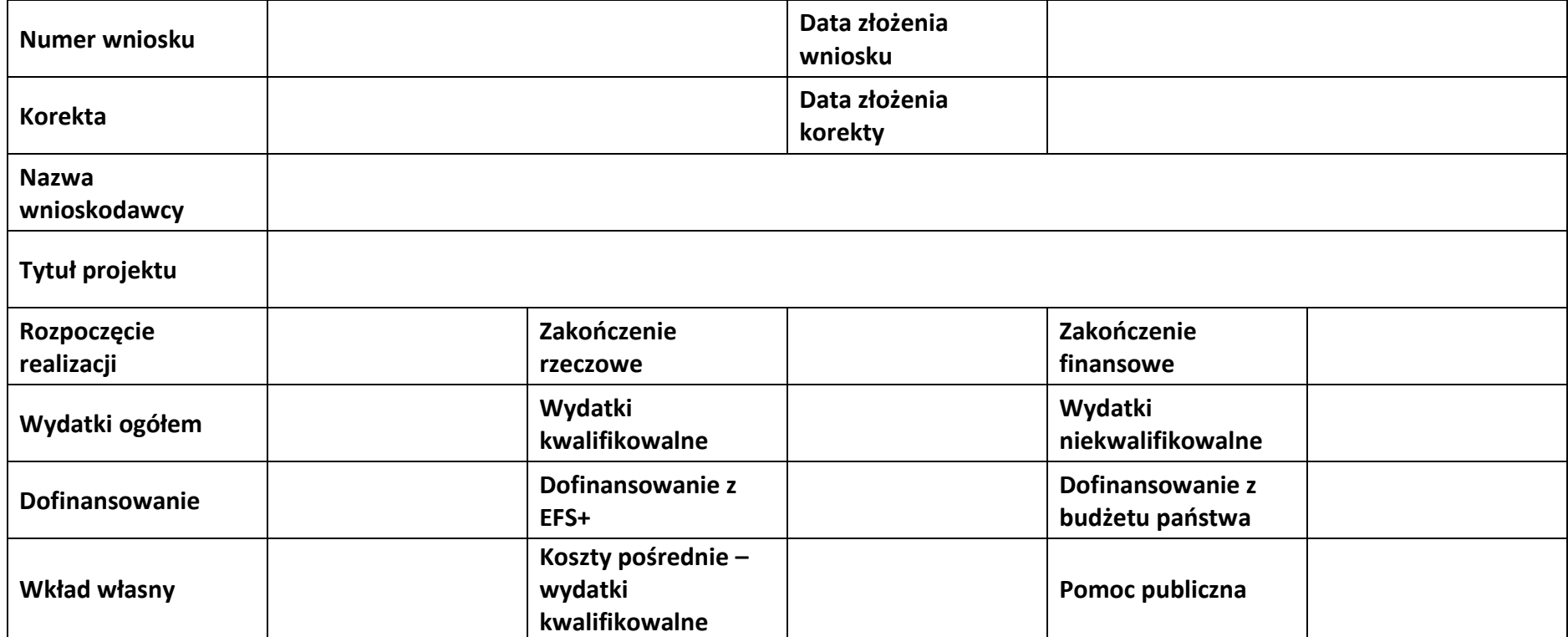

# **Sekcja 1. Informacje ogólne**

# **1.1 Identyfikacja naboru**

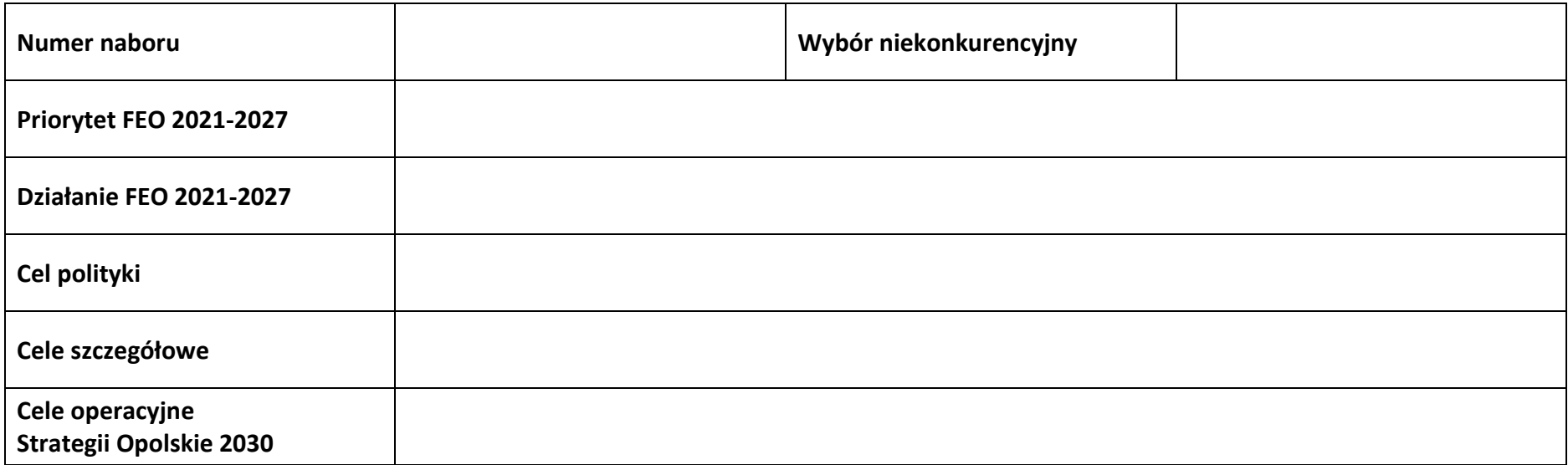

#### **1.2 Partnerstwo w projekcie**

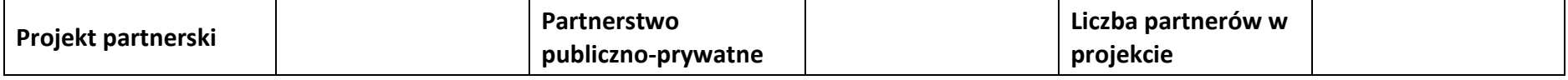

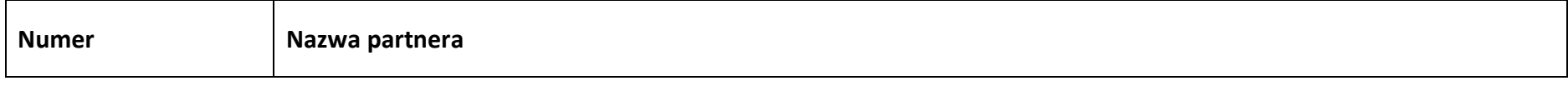

# **Sekcja 2. Charakterystyka wnioskodawcy i partnerów**

# **2.1 Dane teleadresowe siedziby wnioskodawcy**

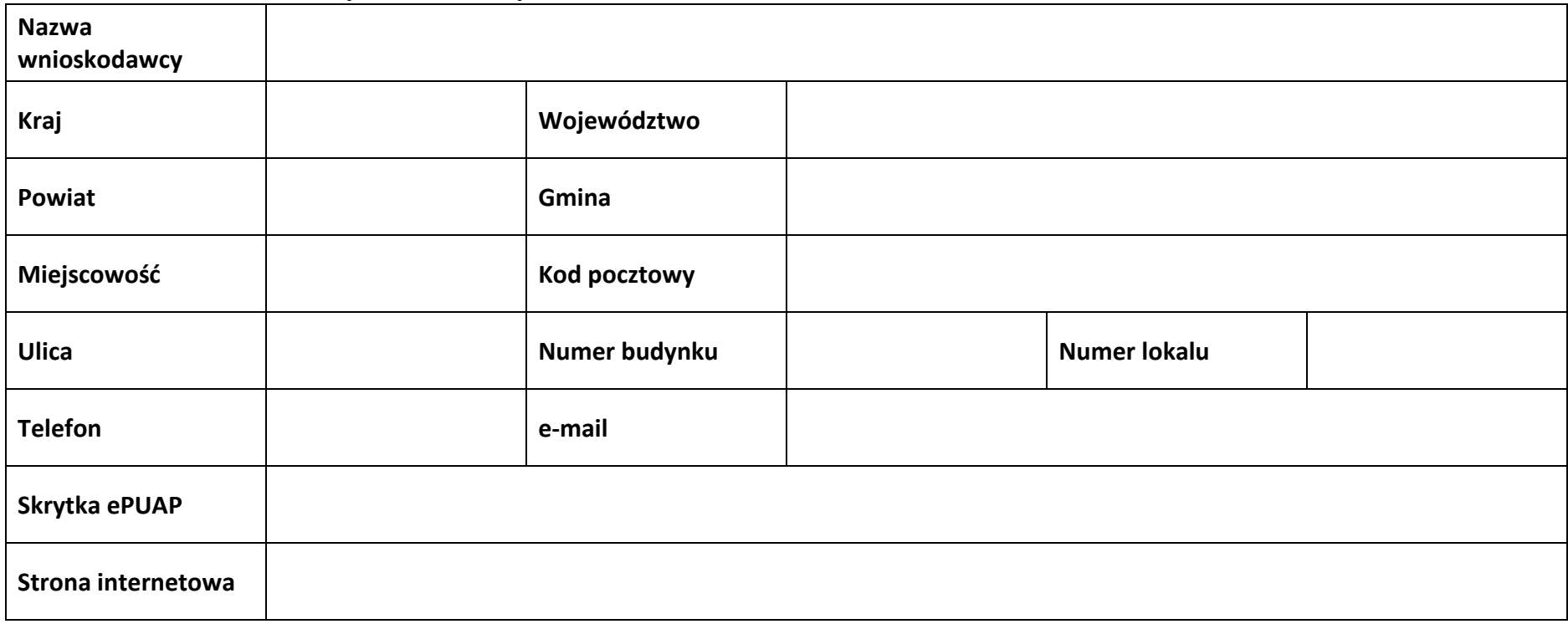

# **2.2 Identyfikacja i klasyfikacja wnioskodawcy**

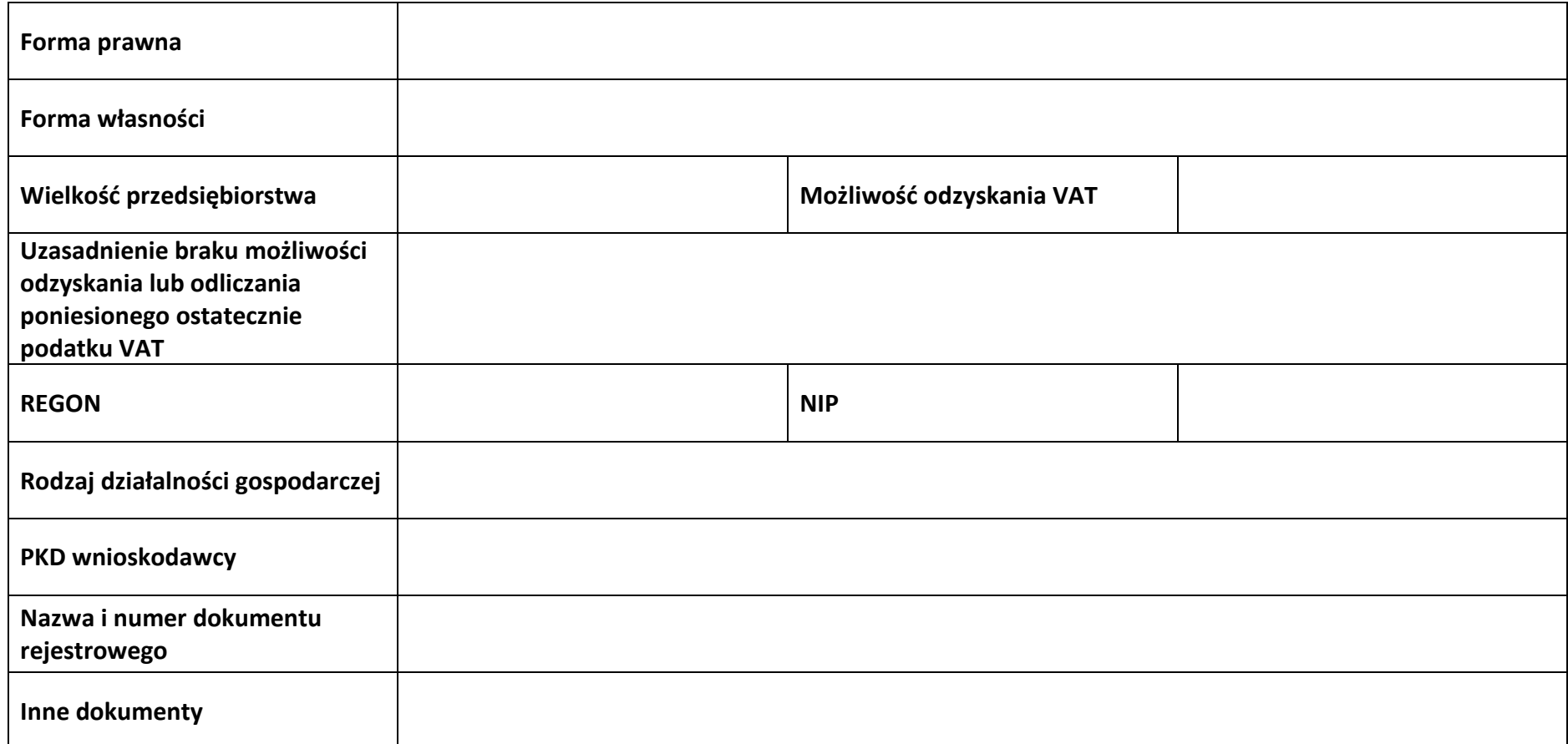

# **2.3 Dane teleadresowe do korespondencji**

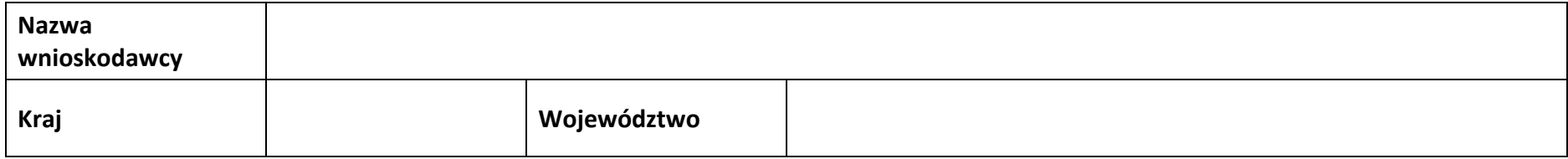

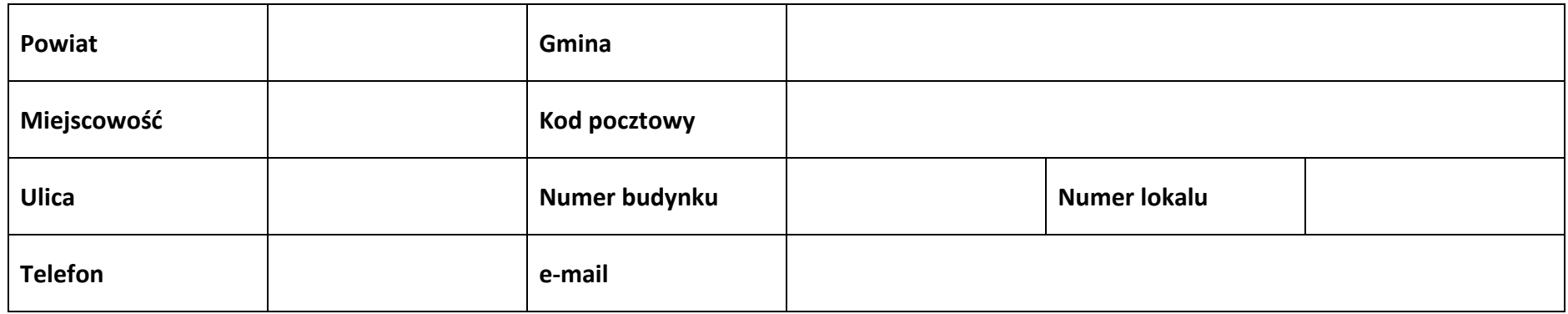

#### **2.4 Osoby do kontaktu w ramach projektu**

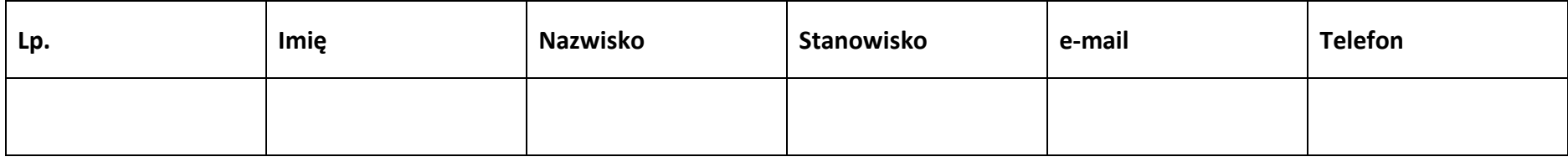

# **2.5 Osoby uprawnione do podpisania wniosku o dofinansowanie**

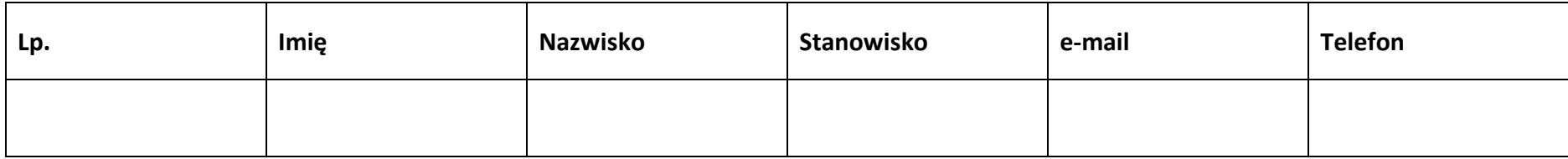

# **2.6 Pomoc uzyskana przez wnioskodawcę**

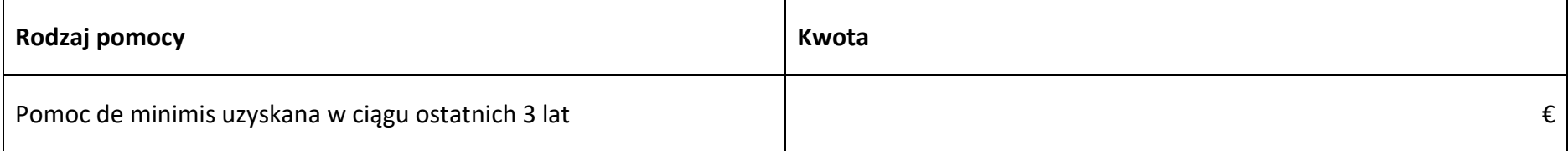

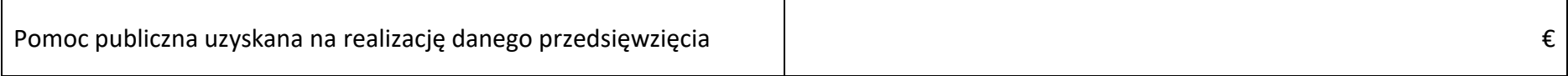

#### **2.7 Partnerzy**

**Partner nr …**

# **2.7.1 Dane teleadresowe siedziby partnera**

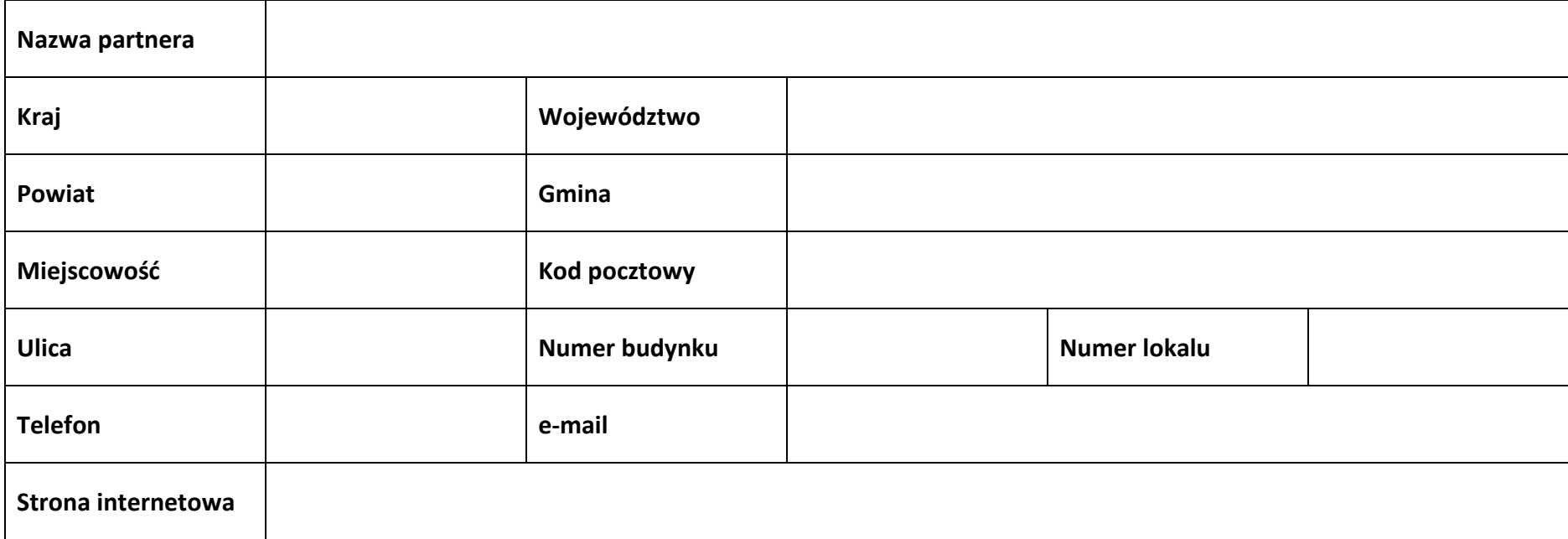

# **2.7.2 Identyfikacja i klasyfikacja partnera**

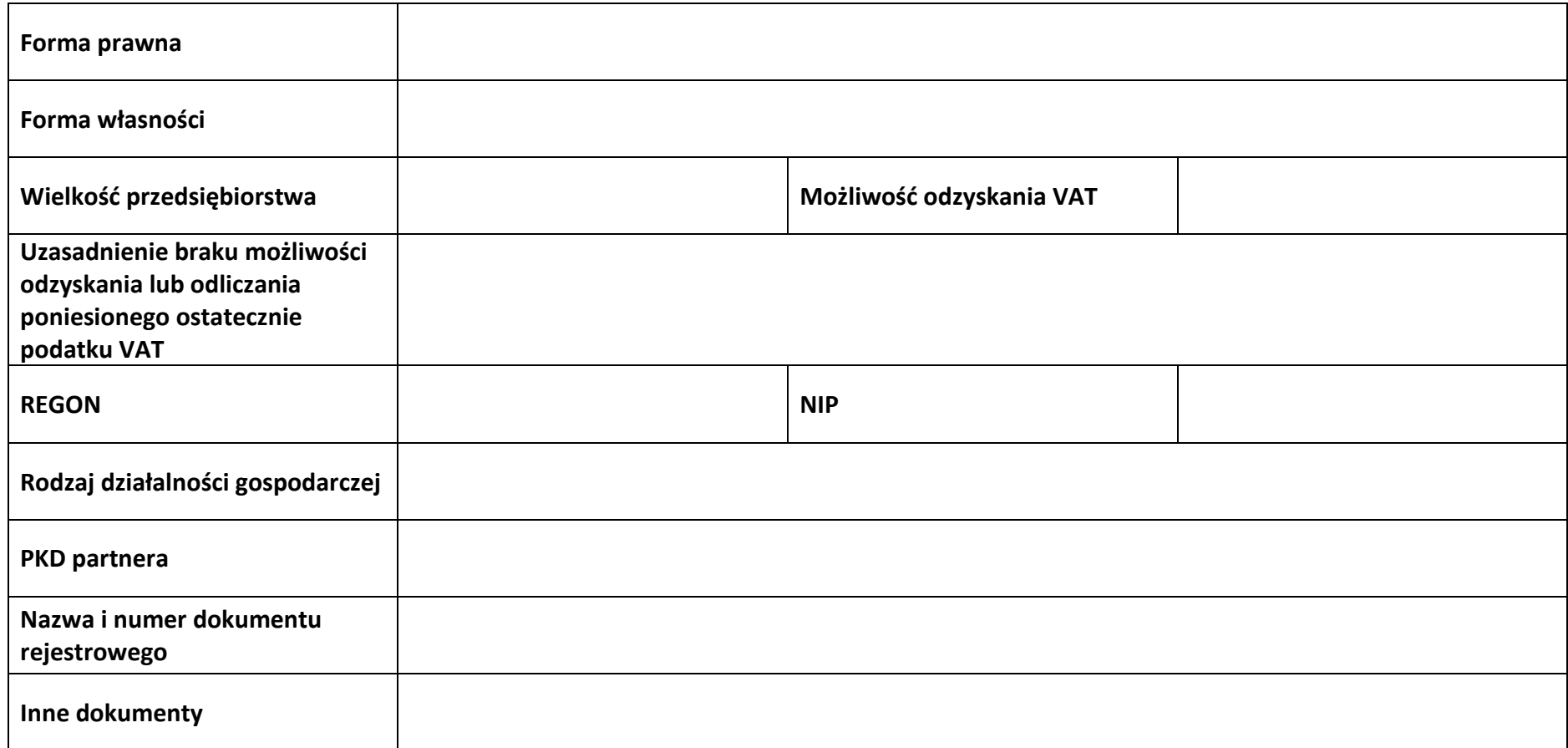

# **2.7.3 Pomoc uzyskana przez partnera**

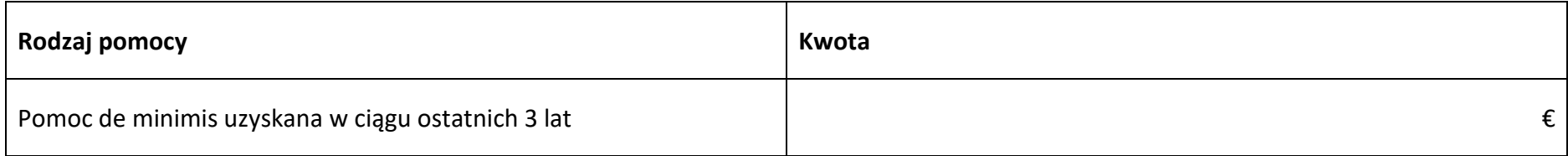

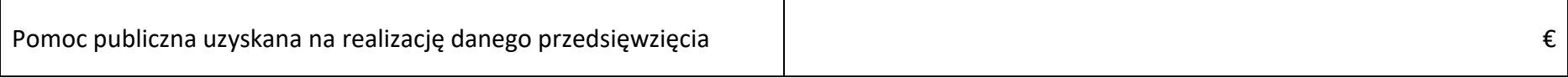

# **Sekcja 3. Informacje o projekcie**

#### **3.1 Informacje podstawowe**

**Tytuł projektu**

**Opis projektu**

# **3.2 Okres realizacji projektu**

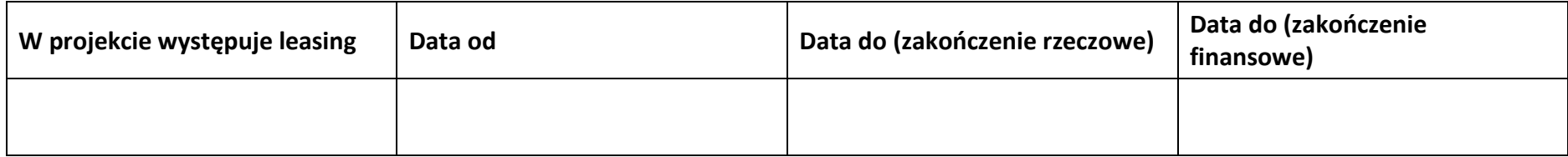

#### **3.3 Miejsce realizacji projektu**

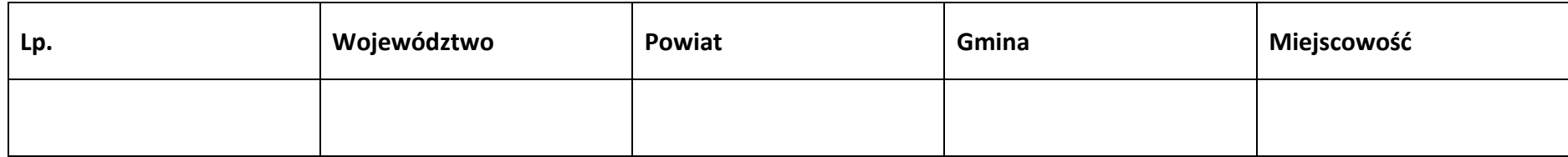

#### **3.4 Charakterystyka projektu**

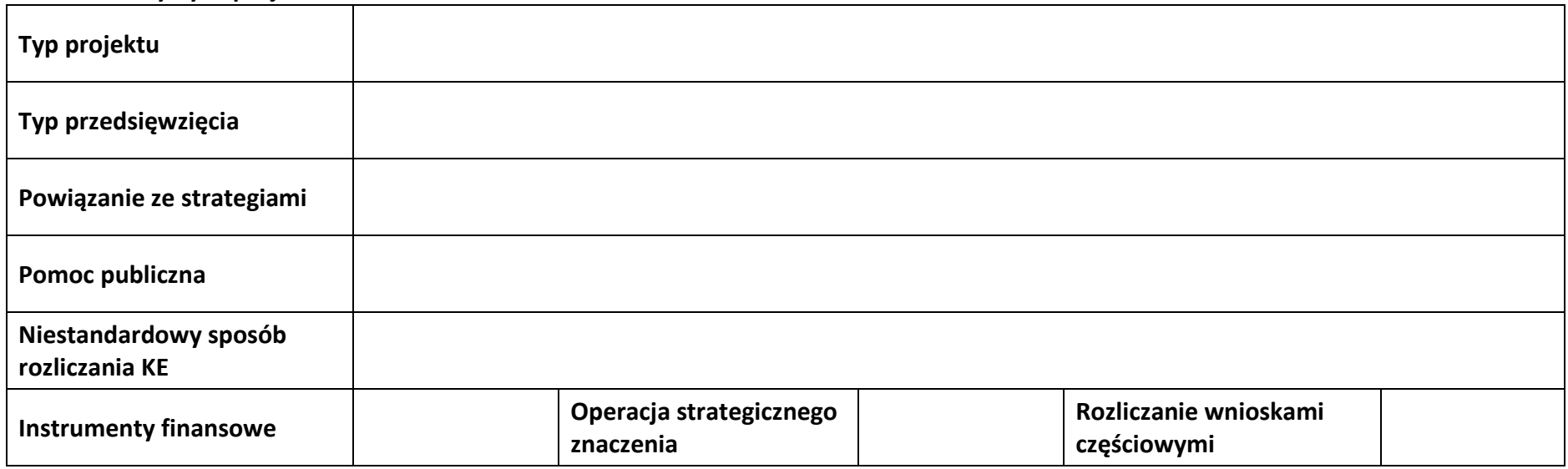

# **3.5 Klasyfikacja projektu**

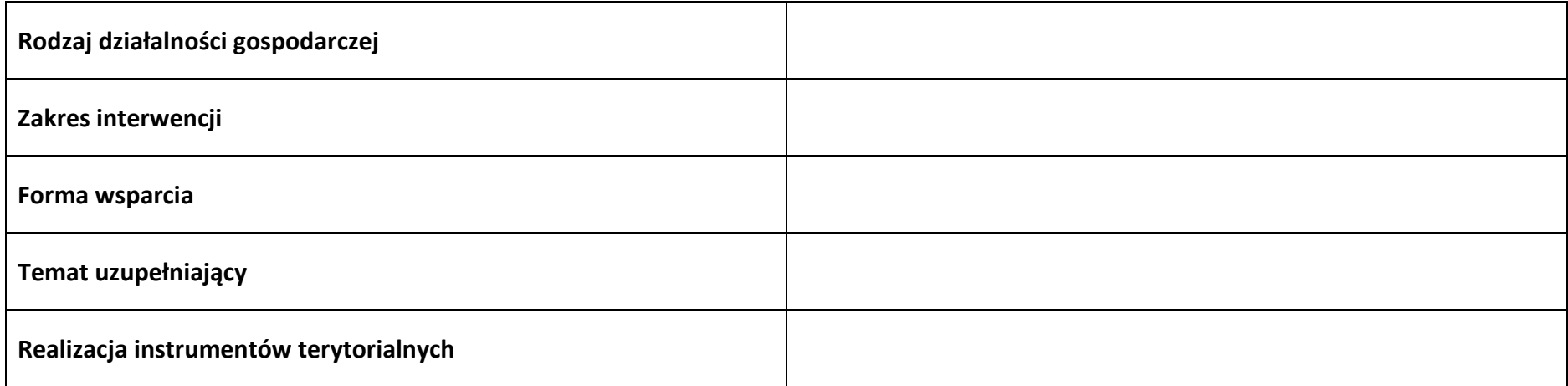

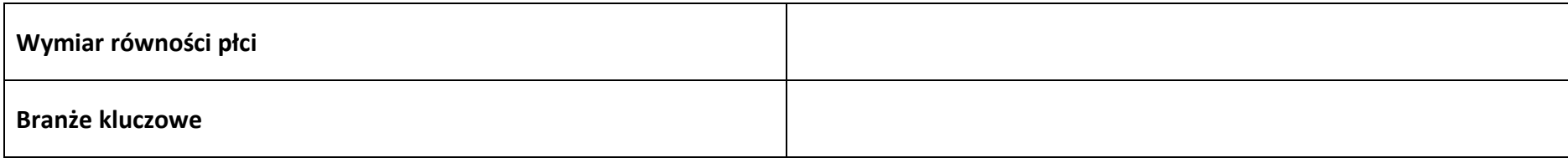

#### **3.6 Identyfikacja projektów komplementarnych i efektów synergii**

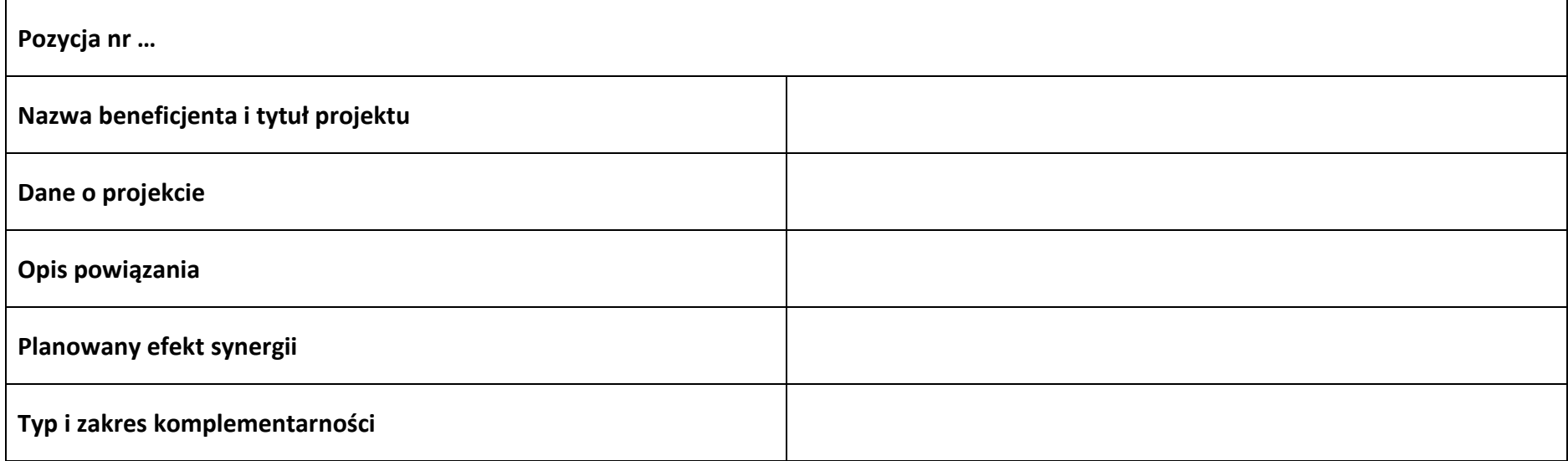

# **3.7 Informacje dodatkowe**

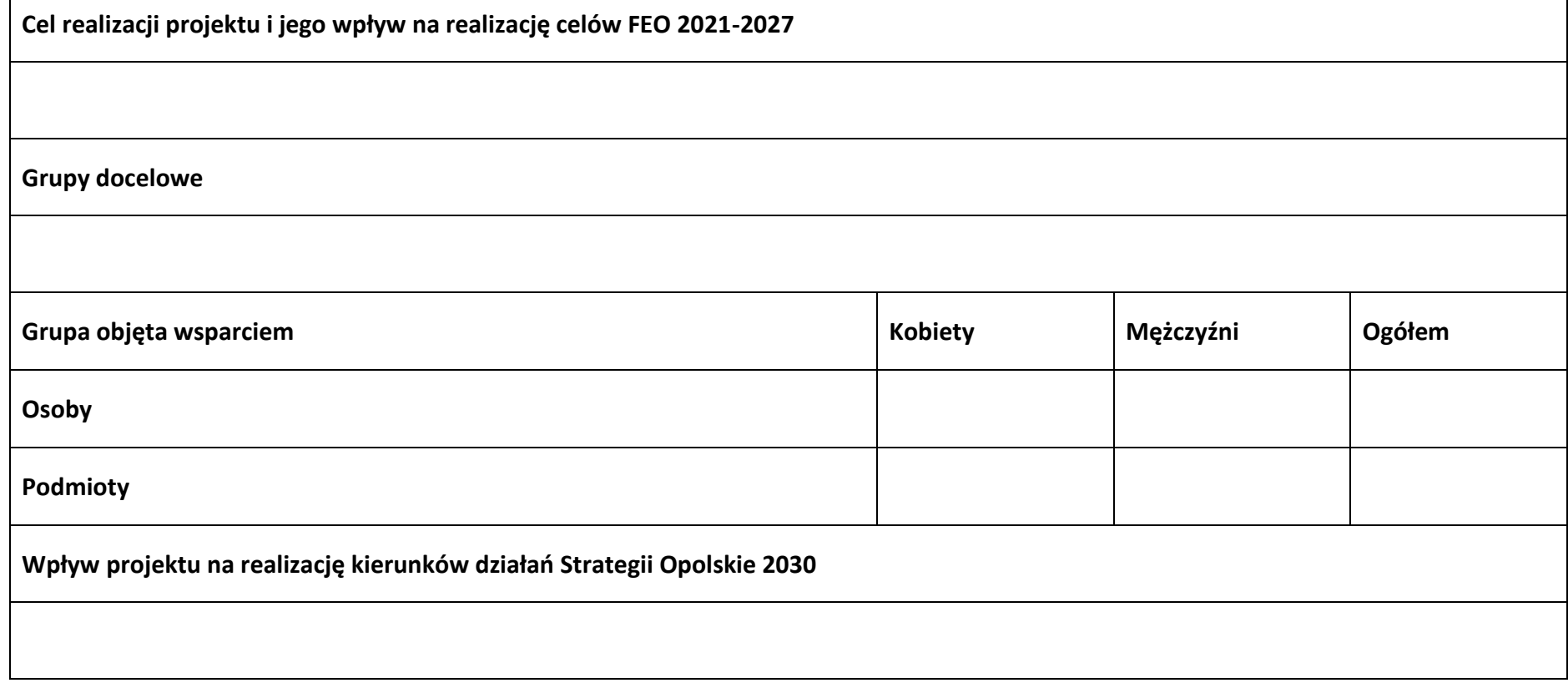

٦

# **Sekcja 4. Wskaźniki projektu**

# **4.1 Wskaźniki produktu obowiązkowe**

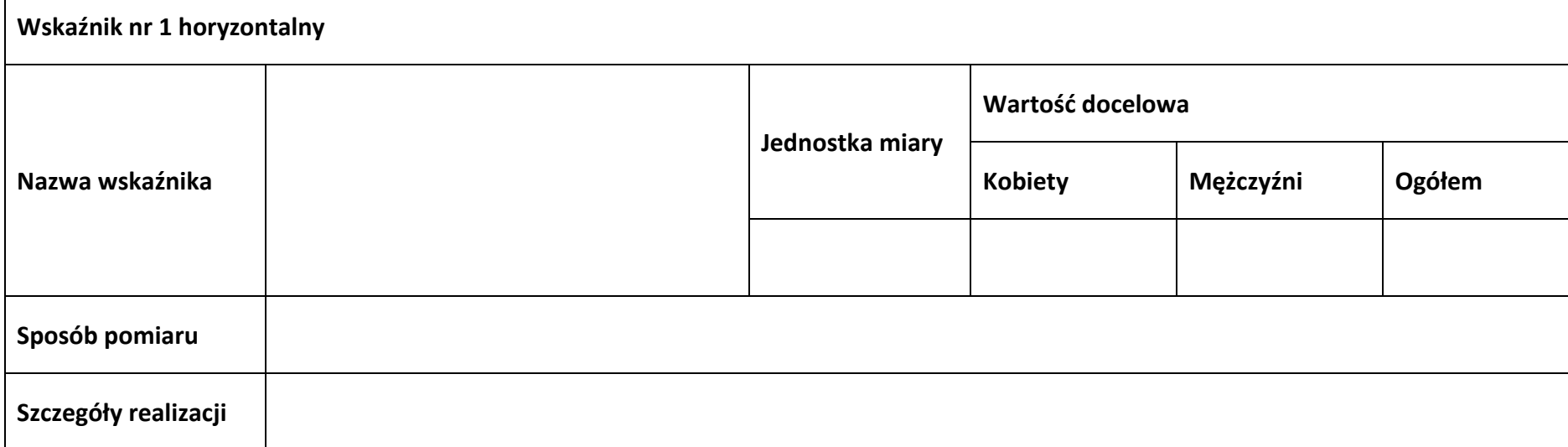

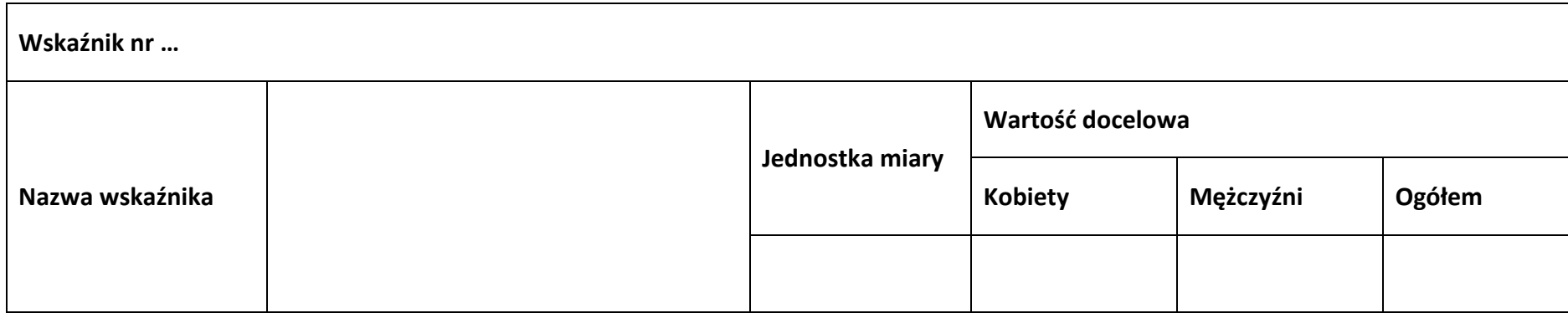

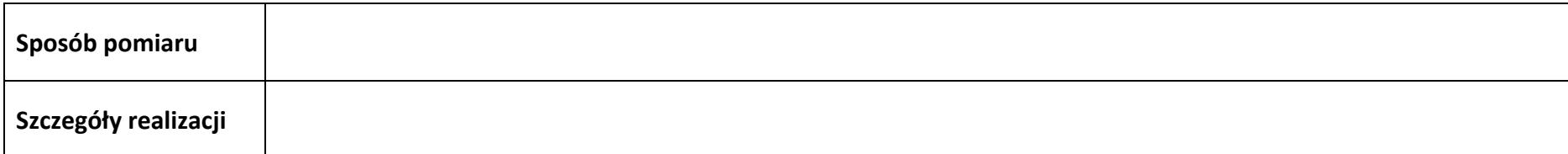

#### **4.2 Wskaźniki produktu dodatkowe**

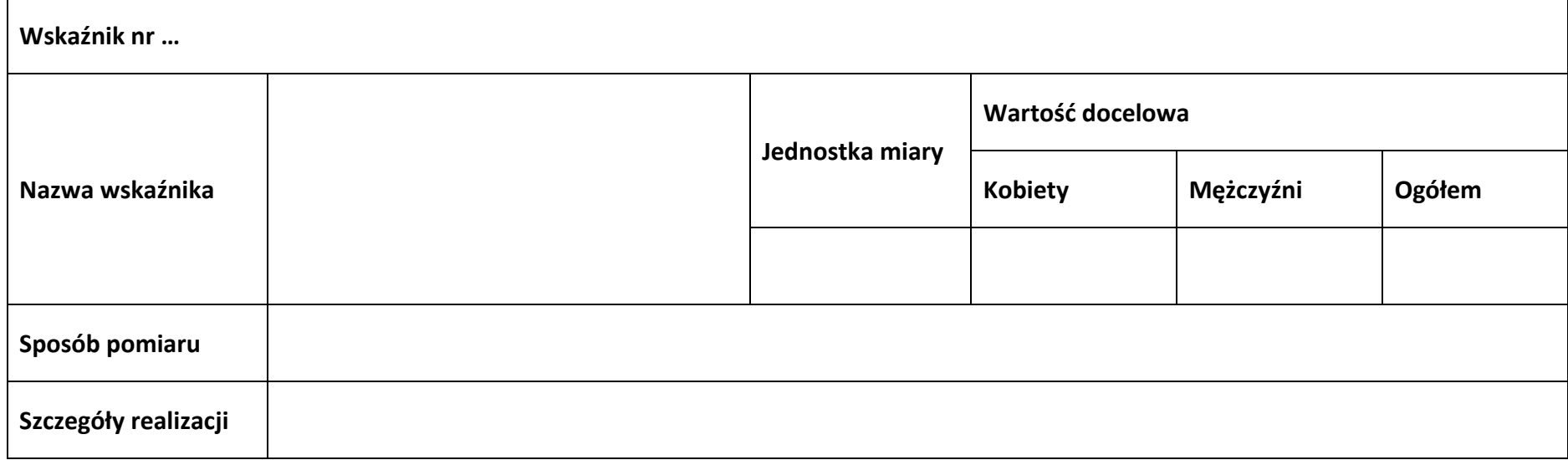

# **4.3 Wskaźniki rezultatu obowiązkowe**

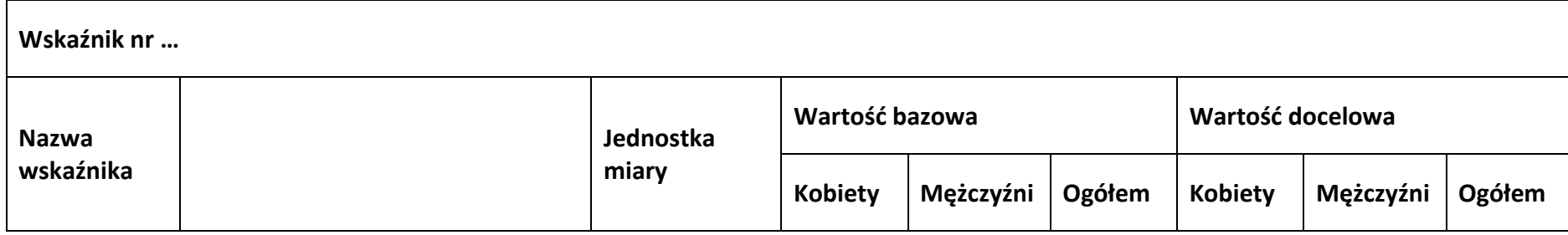

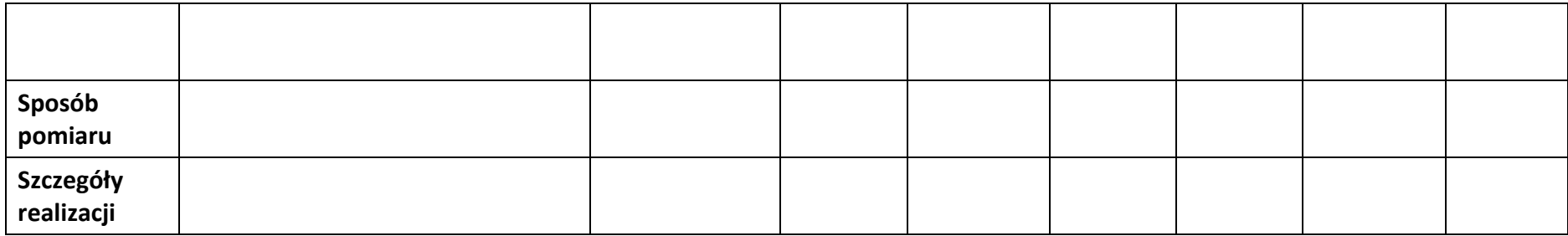

#### **4.4 Wskaźniki rezultatu dodatkowe**

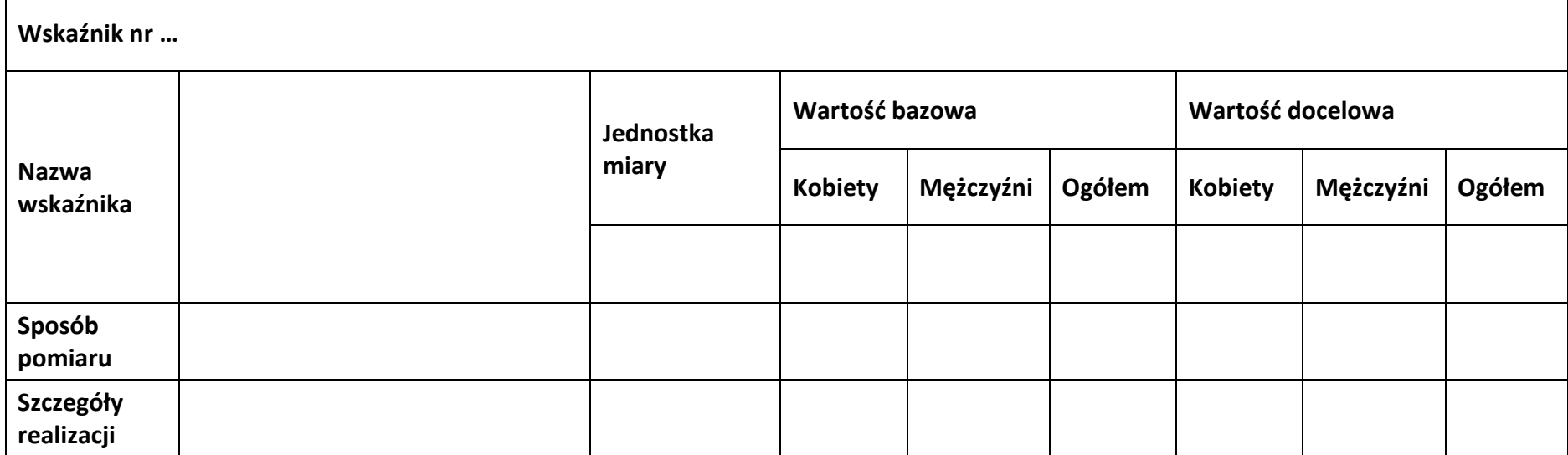

#### **4.5 Podsumowanie w podziale na realizatorów**

#### **Wnioskodawca/partner**

#### **4.5.1 Wskaźniki produktu obowiązkowe**

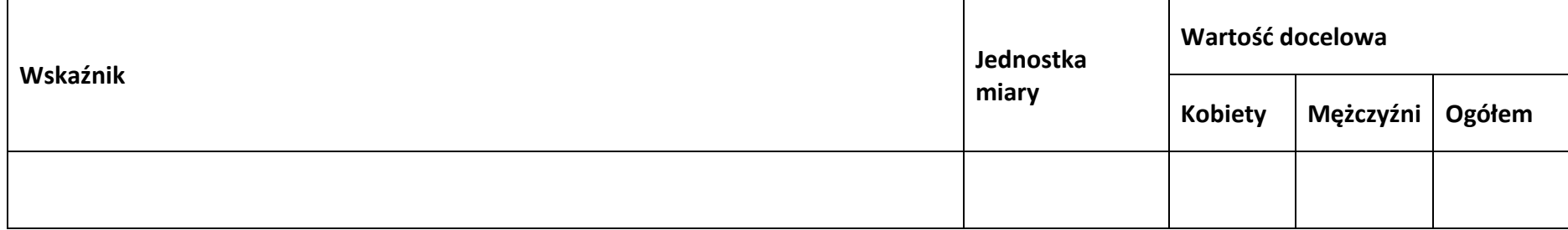

#### **4.5.2 Wskaźniki produktu dodatkowe**

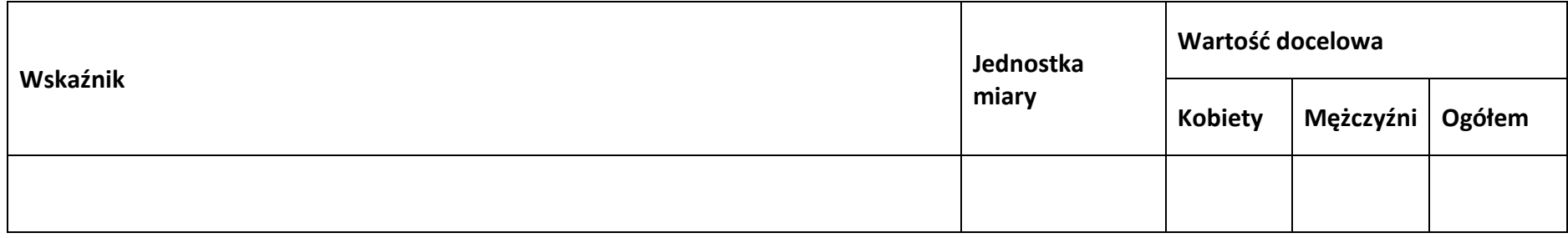

#### **4.5.3 Wskaźniki rezultatu obowiązkowe**

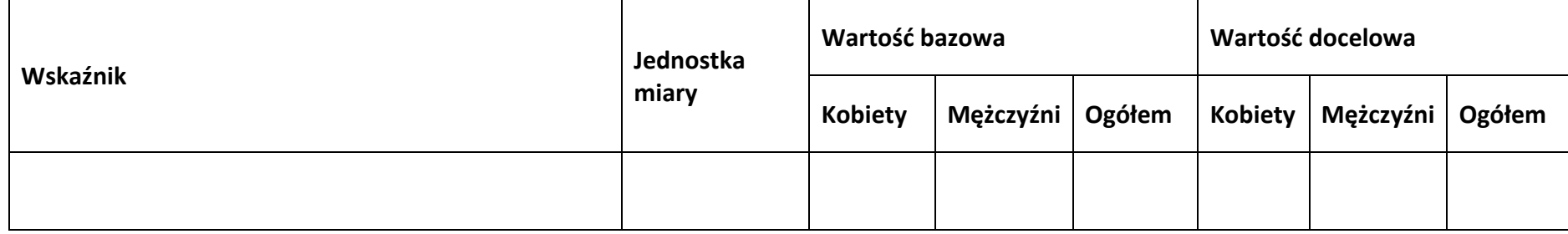

#### **4.5.4 Wskaźniki rezultatu dodatkowe**

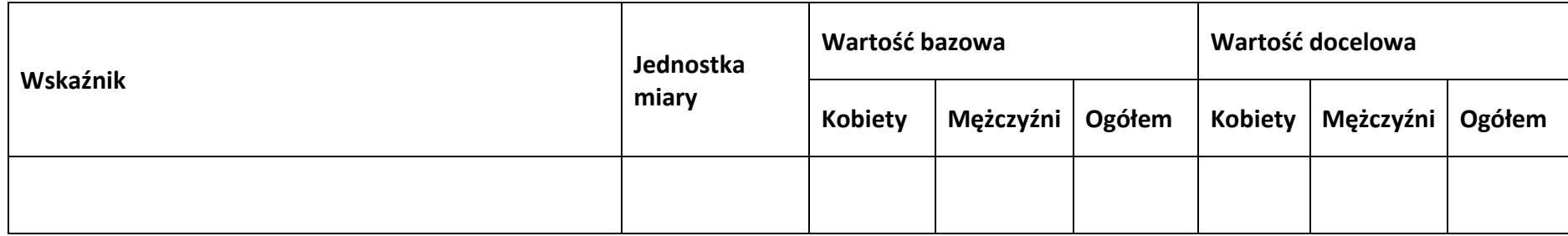

**Sekcja 5. Harmonogram rzeczowo-finansowy**

# **5.1 Zakres rzeczowo-finansowy**

**Zadanie nr …**

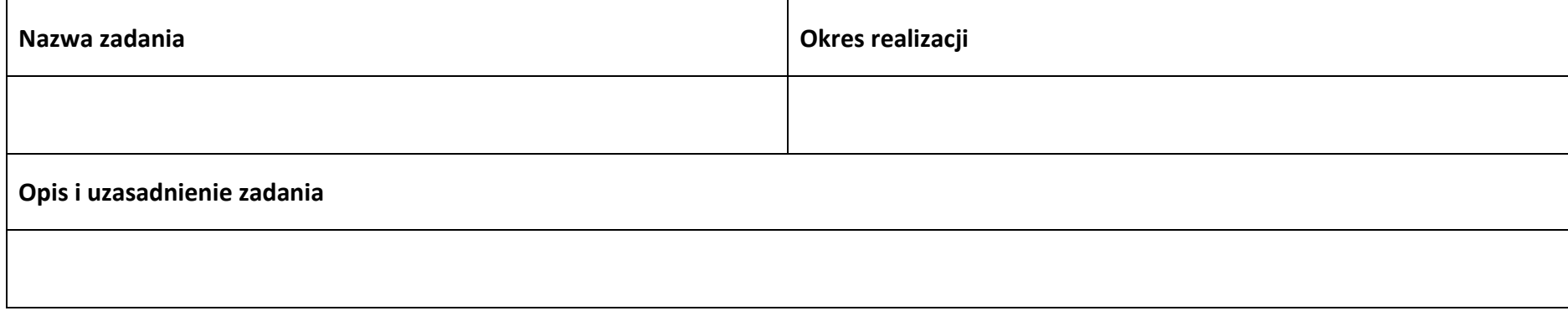

#### **Wydatki rzeczywiście ponoszone**

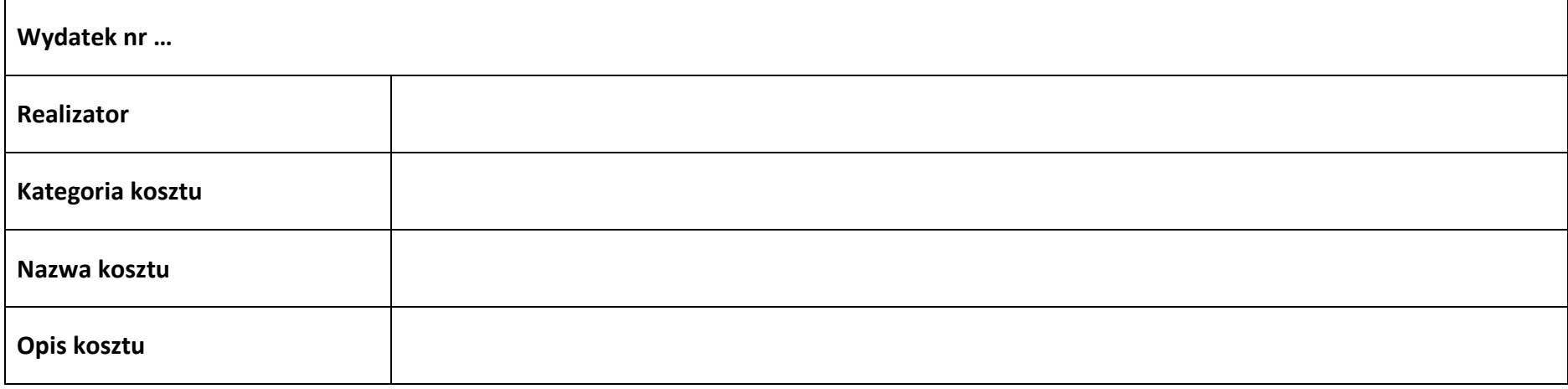

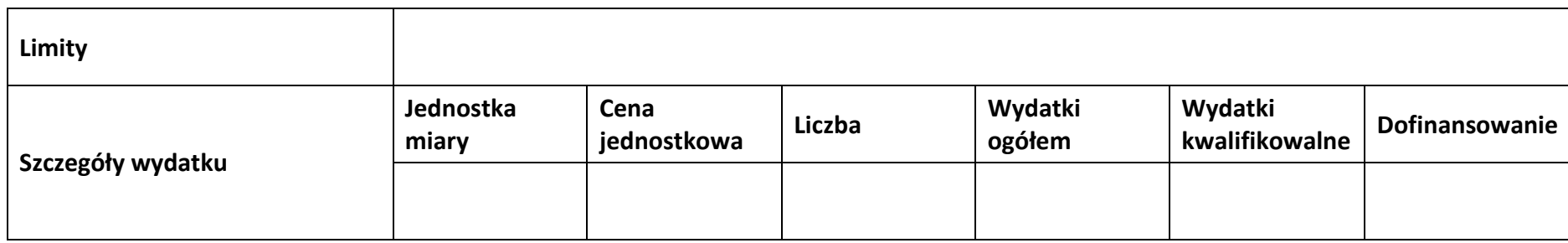

# **Wydatki rozliczane ryczałtowo**

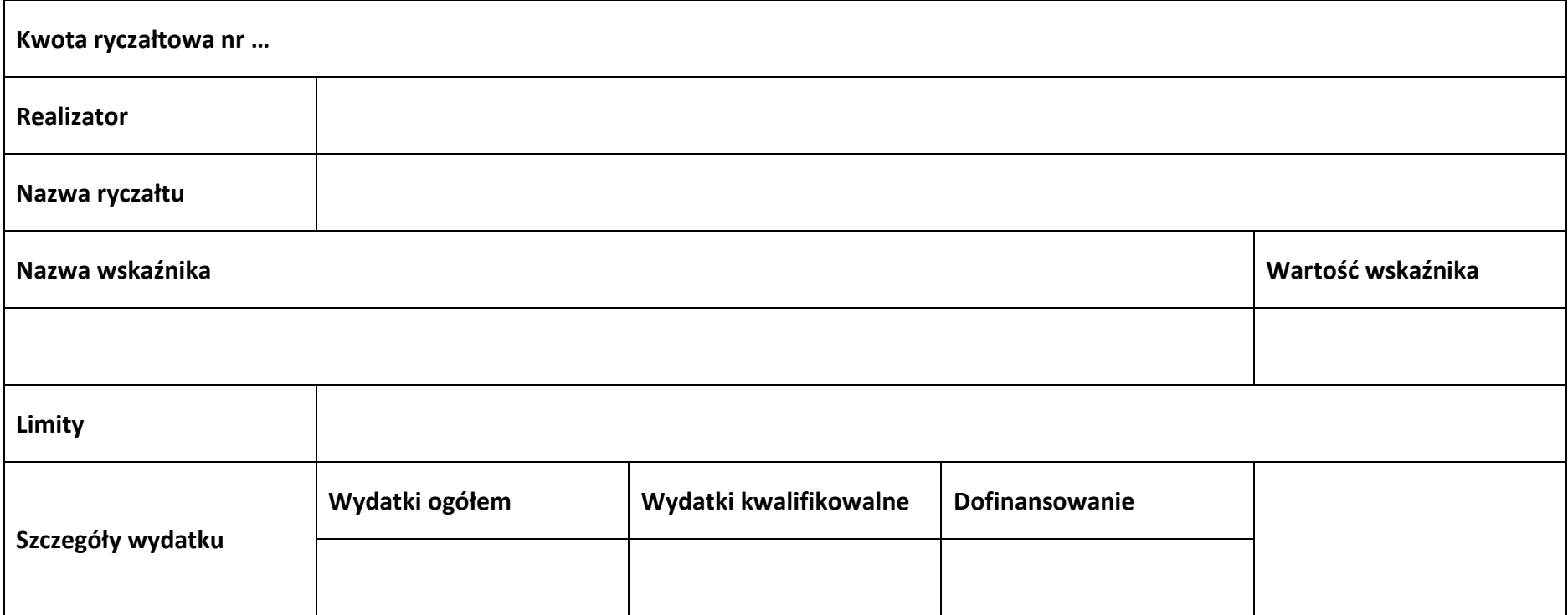

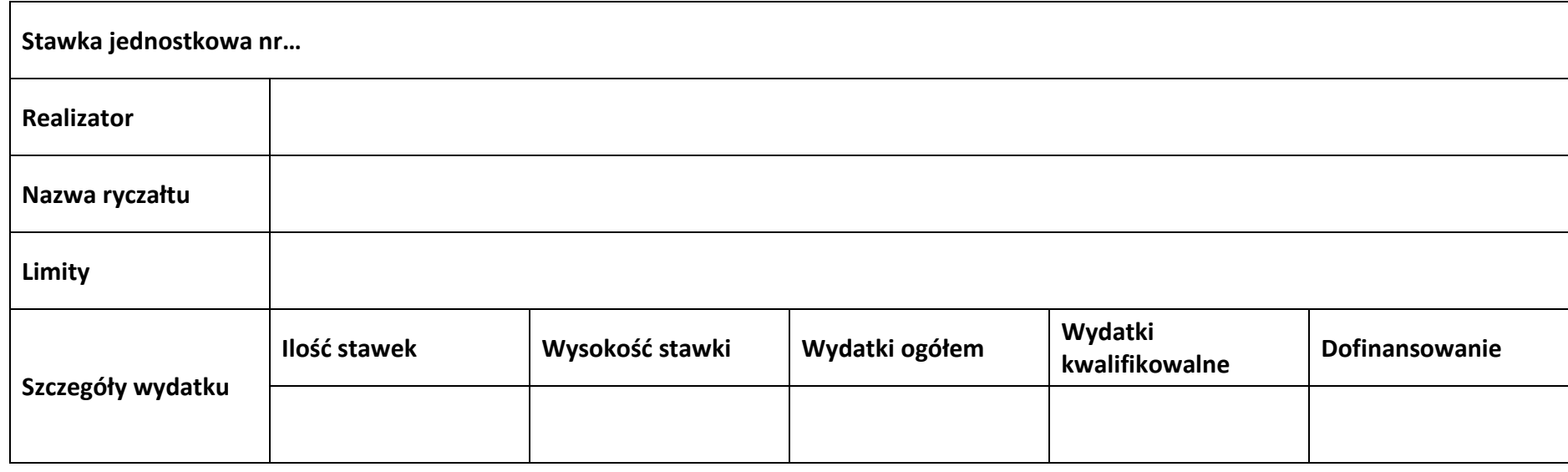

#### **Podsumowanie zadania nr …**

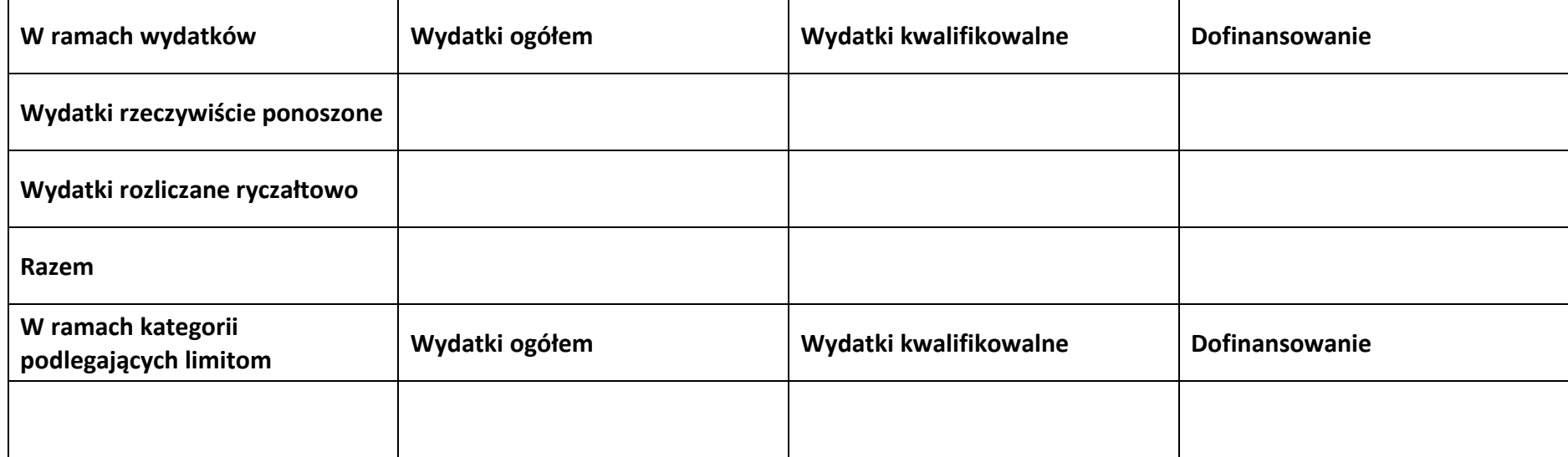

#### **Koszty pośrednie**

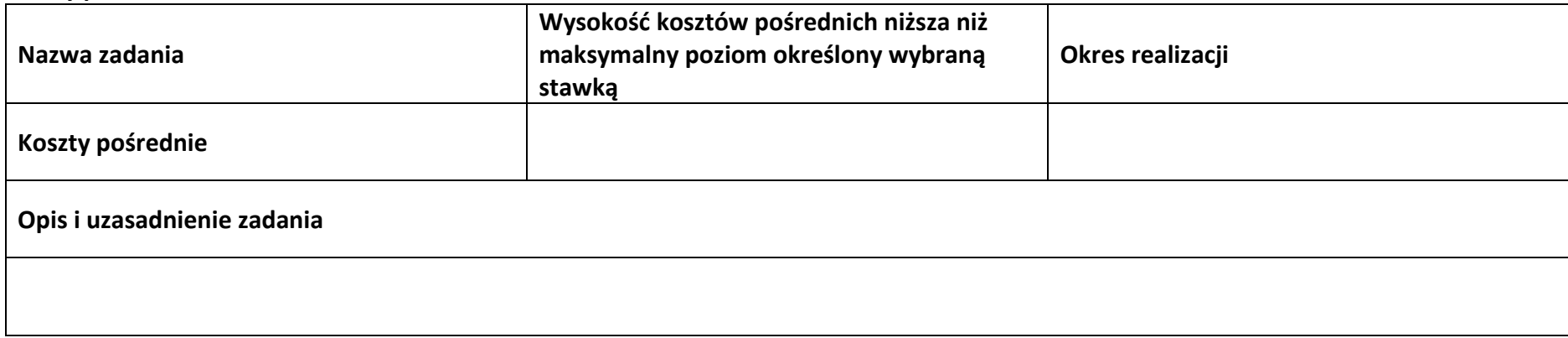

#### **Wydatki rozliczane ryczałtowo**

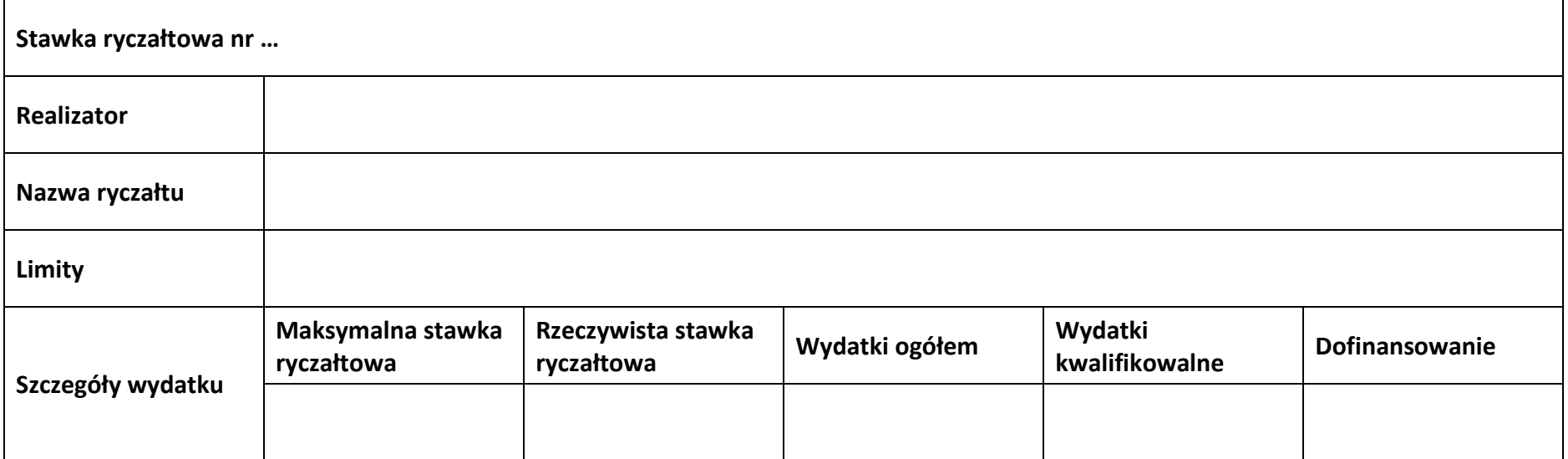

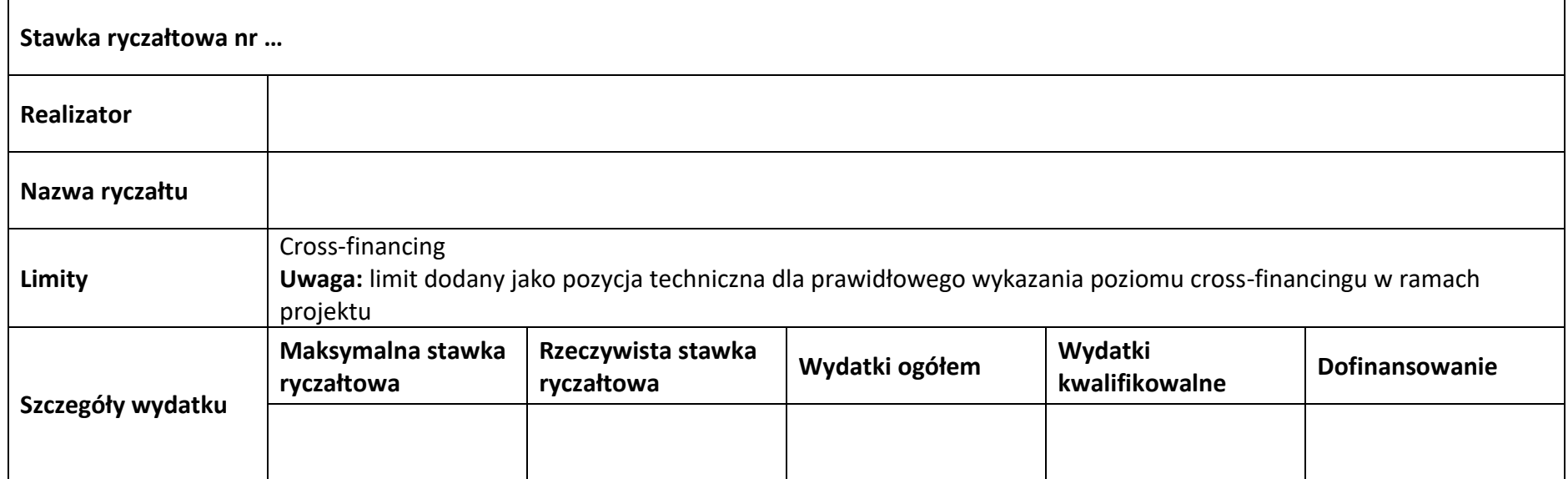

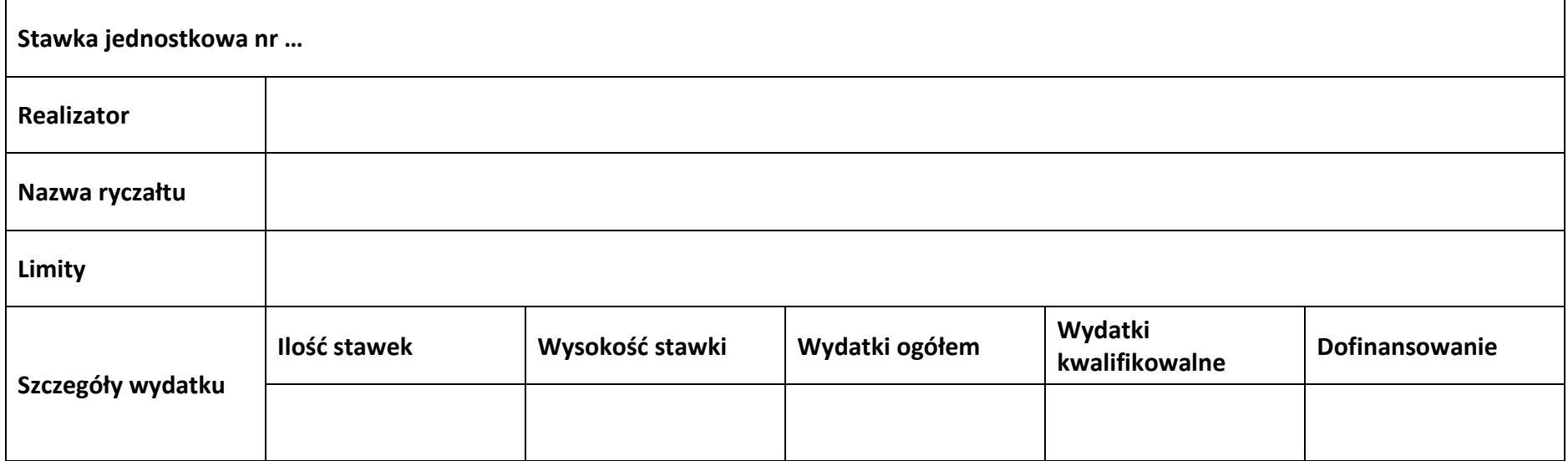

#### **Podsumowanie – koszty pośrednie**

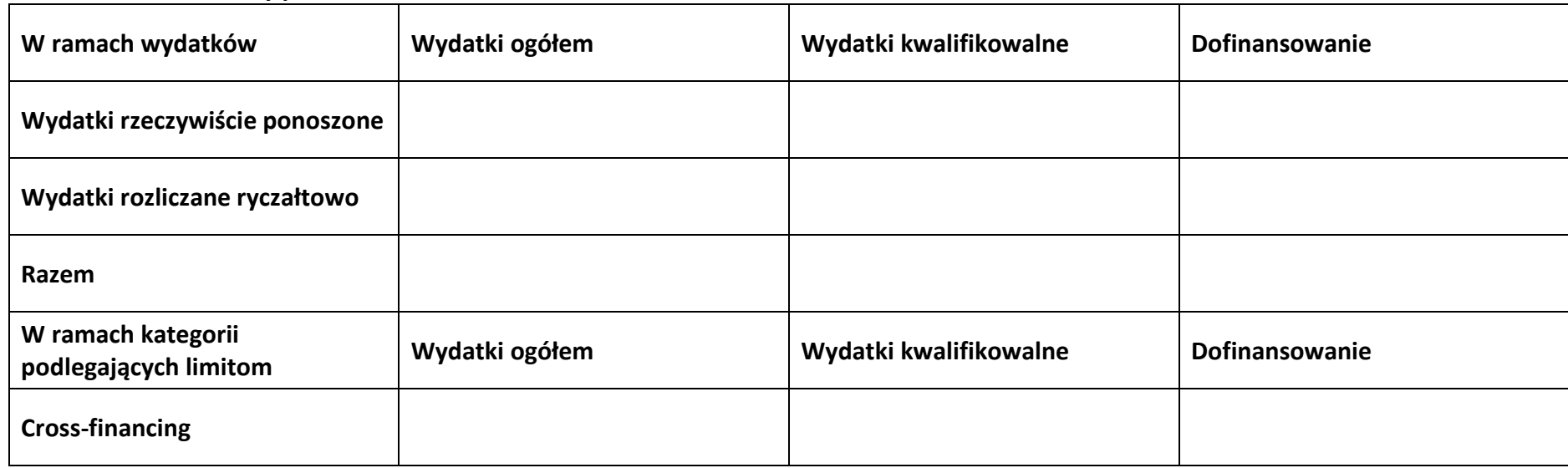

#### **5.2 Podsumowanie budżetu**

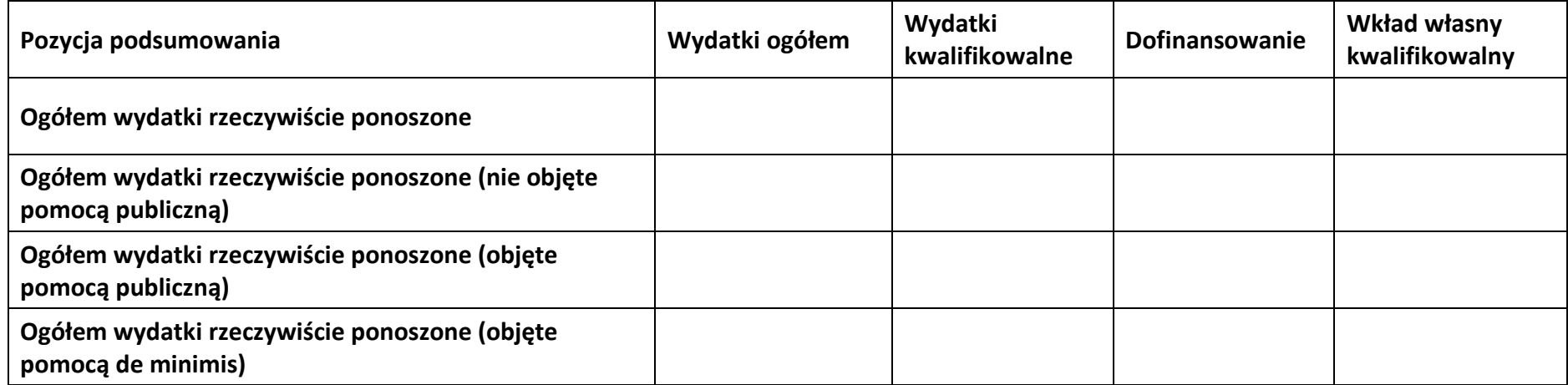

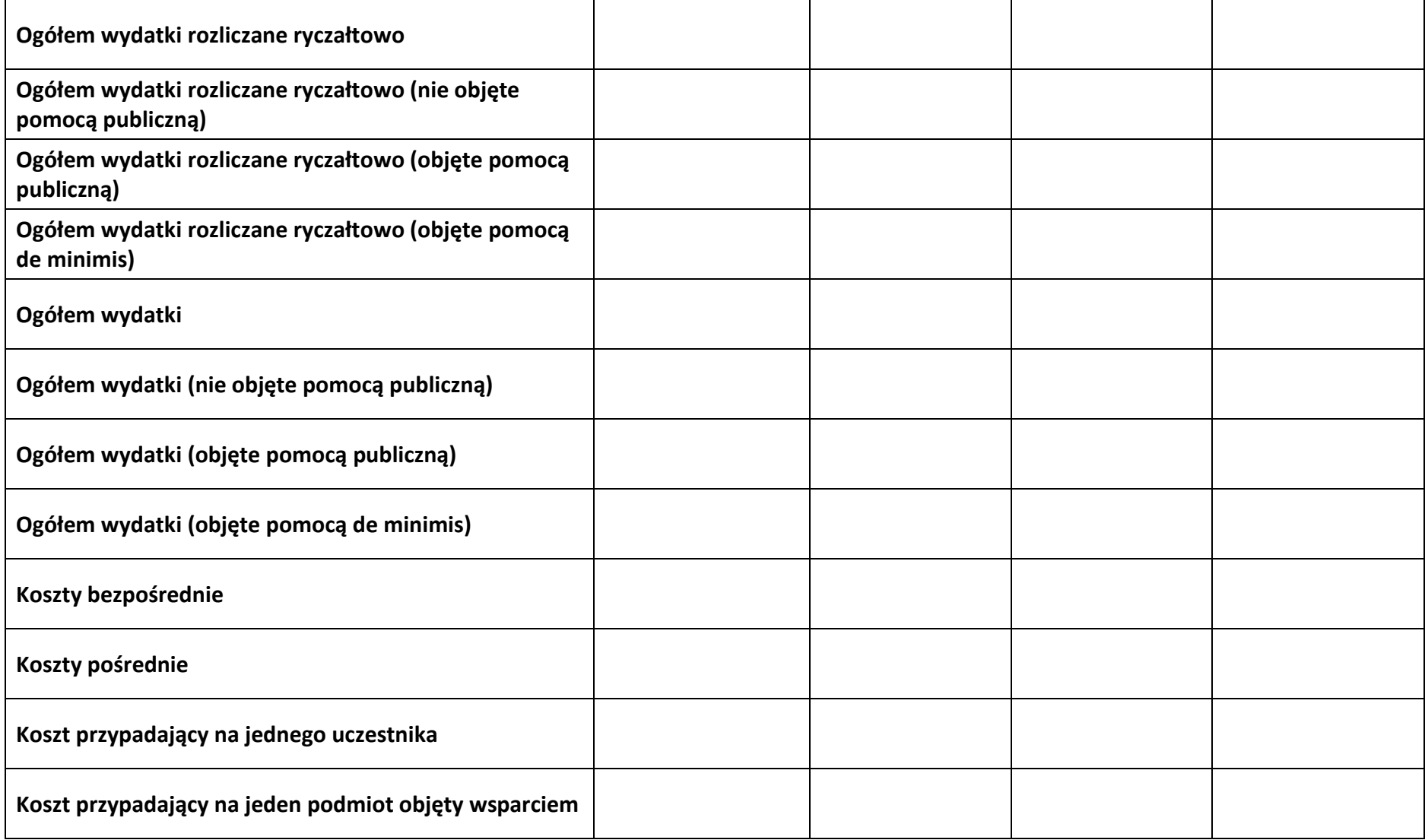

#### **5.3 Podsumowanie w ramach zadań**

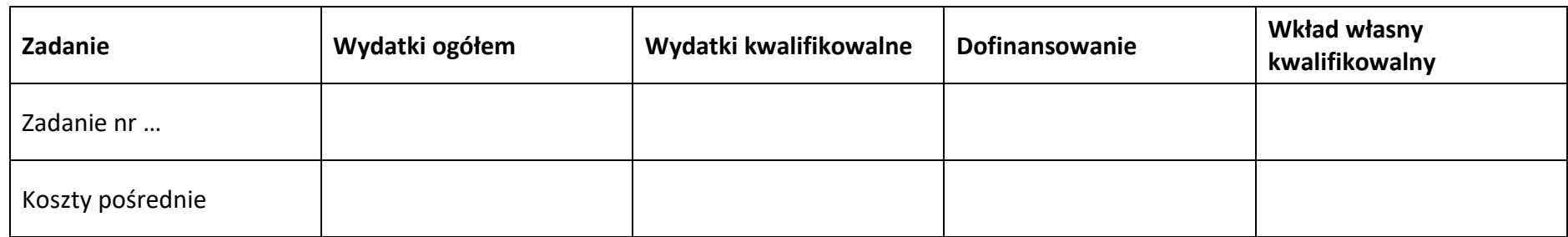

#### **5.4 Podsumowanie w ramach kategorii kosztów**

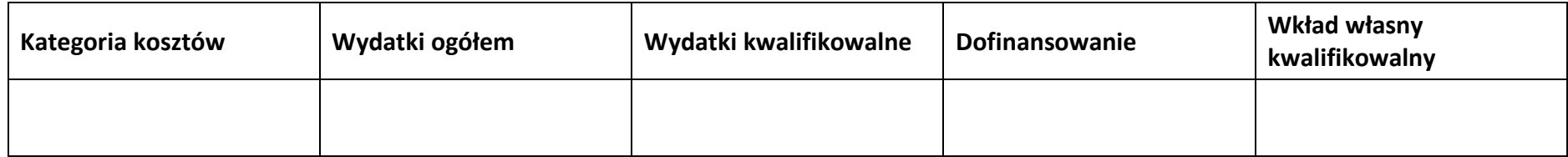

### **5.5 Podsumowanie w ramach kategorii podlegających limitom**

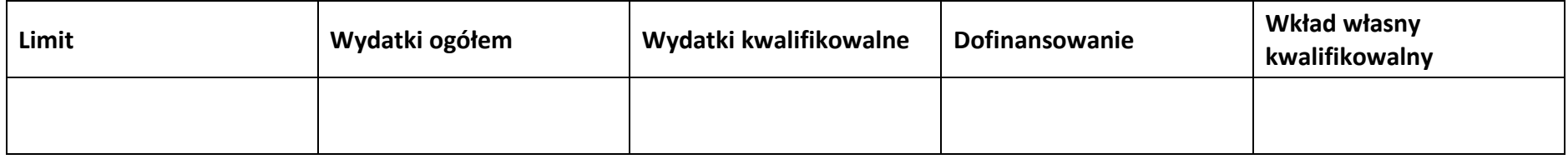

# **5.6 Podsumowanie w podziale na realizatorów**

# **Wnioskodawca/partner**

#### **5.6.1 Podsumowanie budżetu**

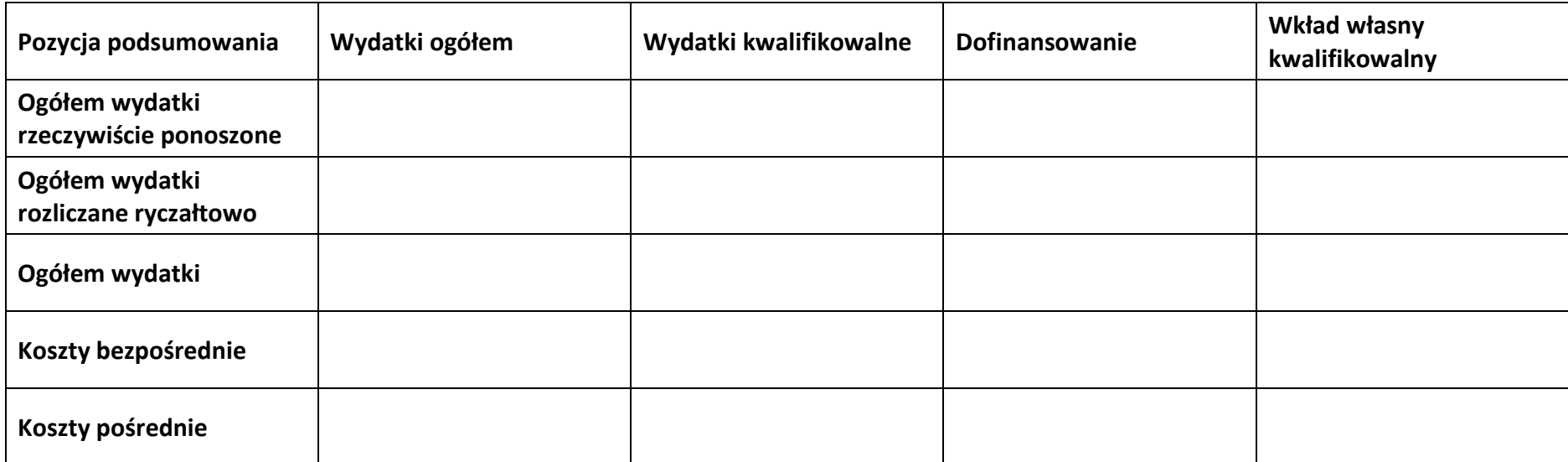

#### **5.6.2 Podsumowanie w ramach zadań**

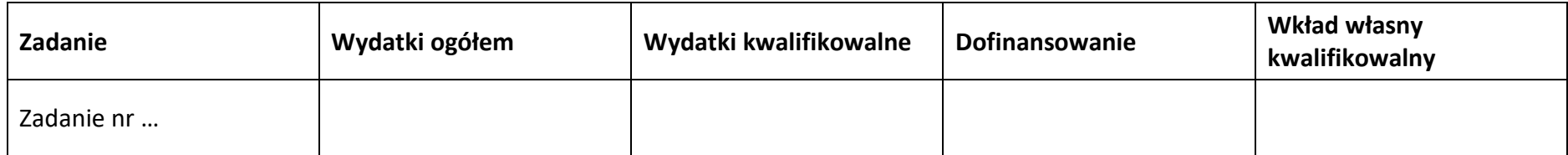

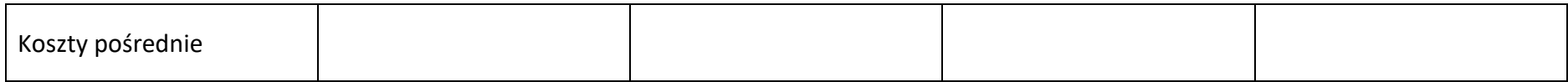

#### **5.6.3 Podsumowanie w ramach kategorii kosztów**

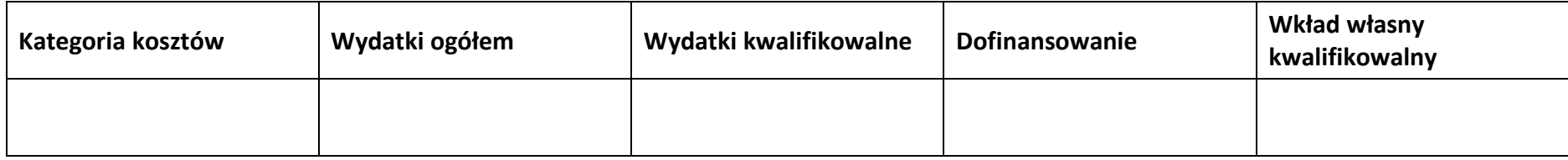

# **5.6.4 Podsumowanie w ramach kategorii podlegających limitom**

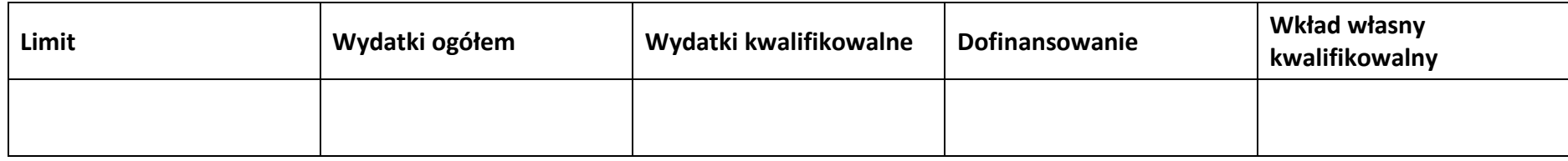

#### **5.7 Informacje dodatkowe**

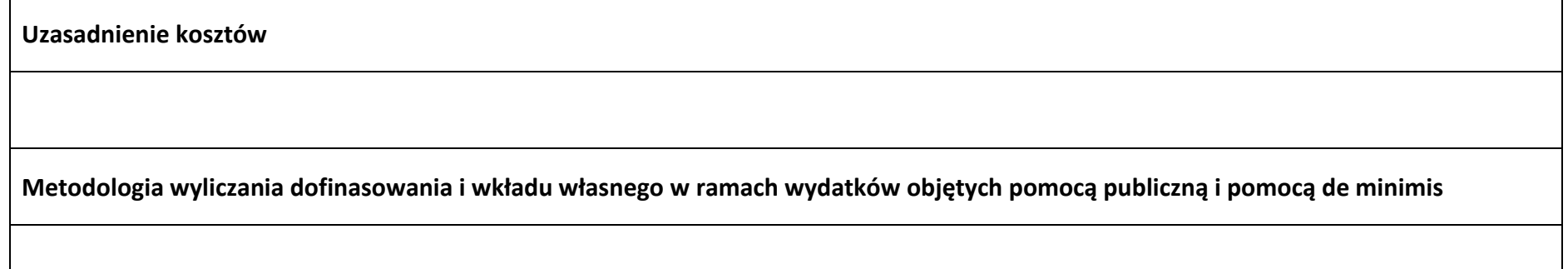

# **Sekcja 6. Źródła finansowania wydatków**

# **6.1 Źródła finansowania wydatków projektu – nie objęte pomocą publiczną**

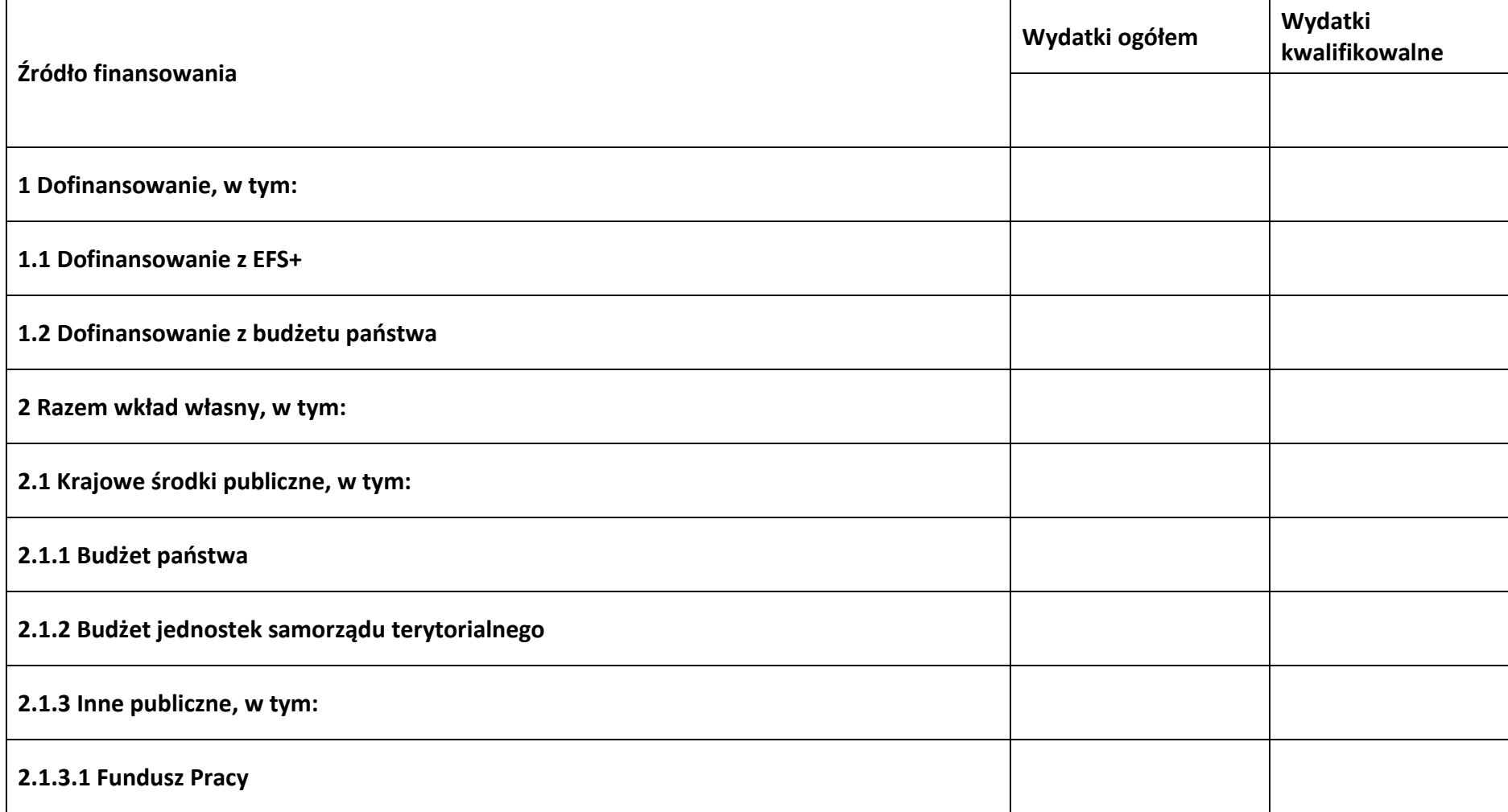

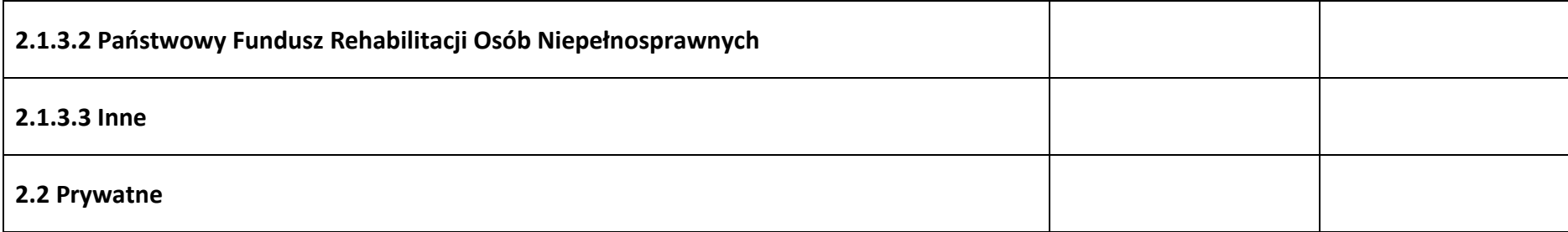

# **6.2 Źródła finansowania wydatków projektu – objęte pomocą publiczną**

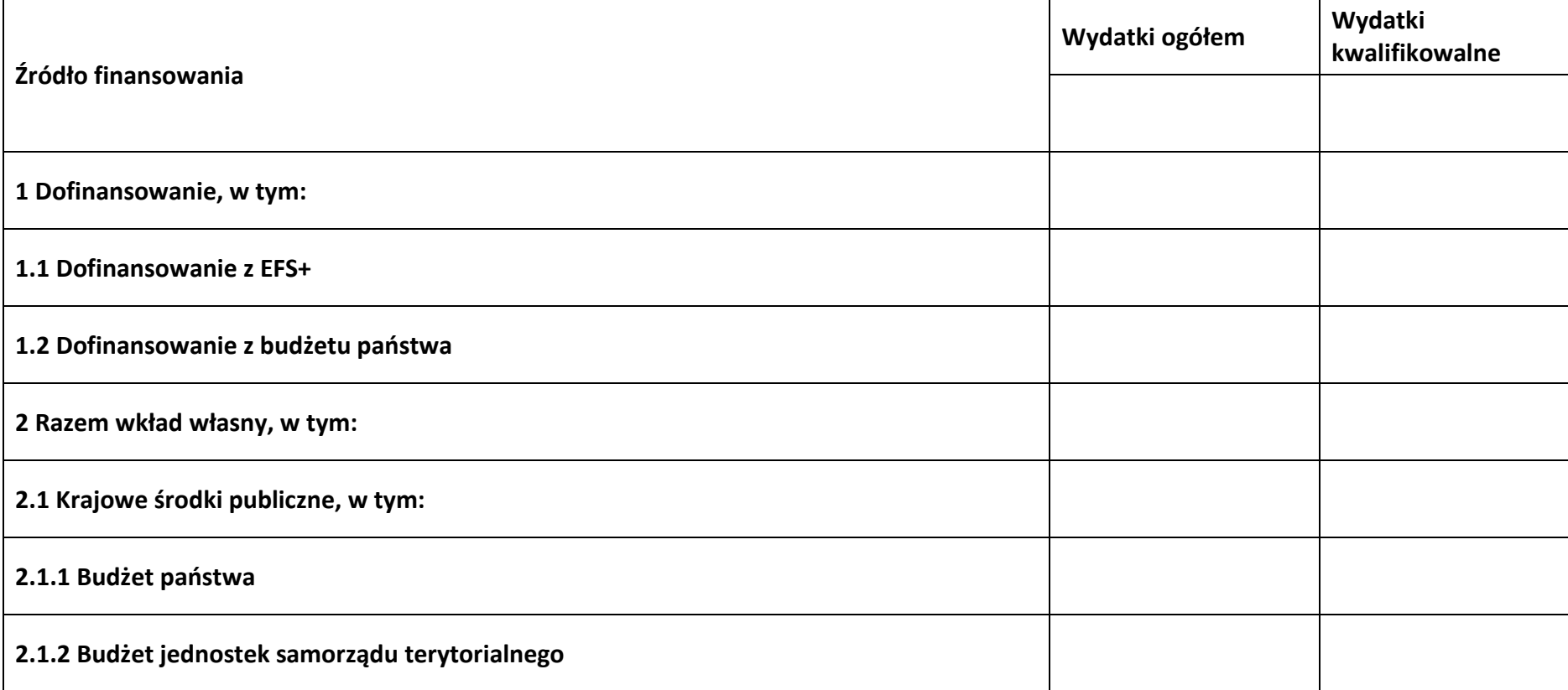

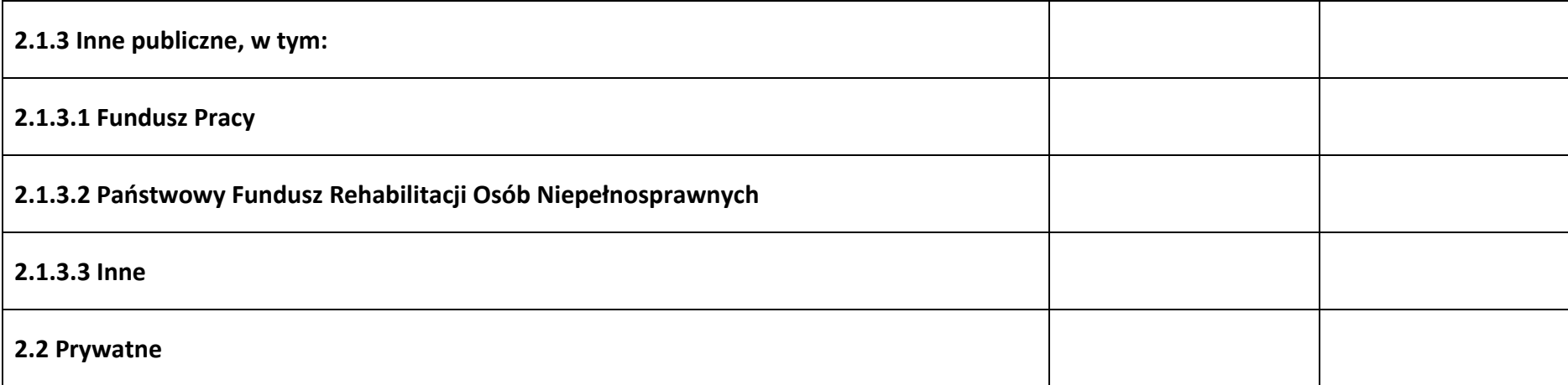

# **6.3 Źródła finansowania wydatków projektu – objęte pomocą de minimis**

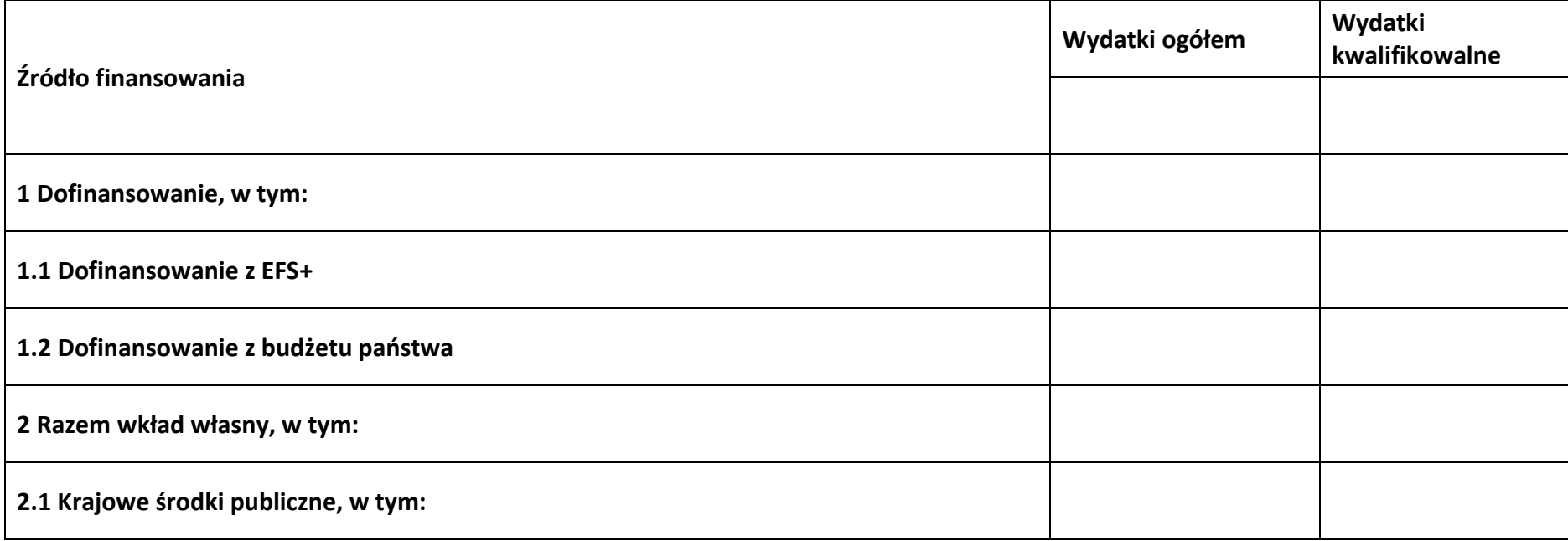

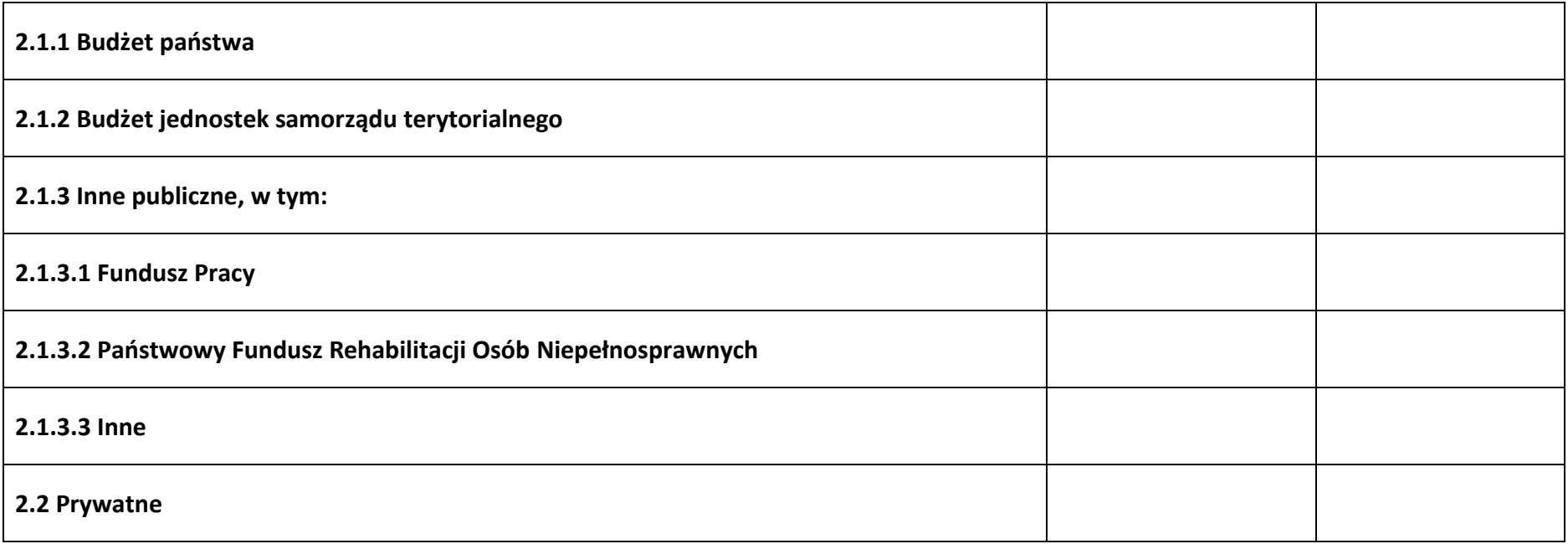

# **6.4 Źródła finansowania wydatków projektu - razem**

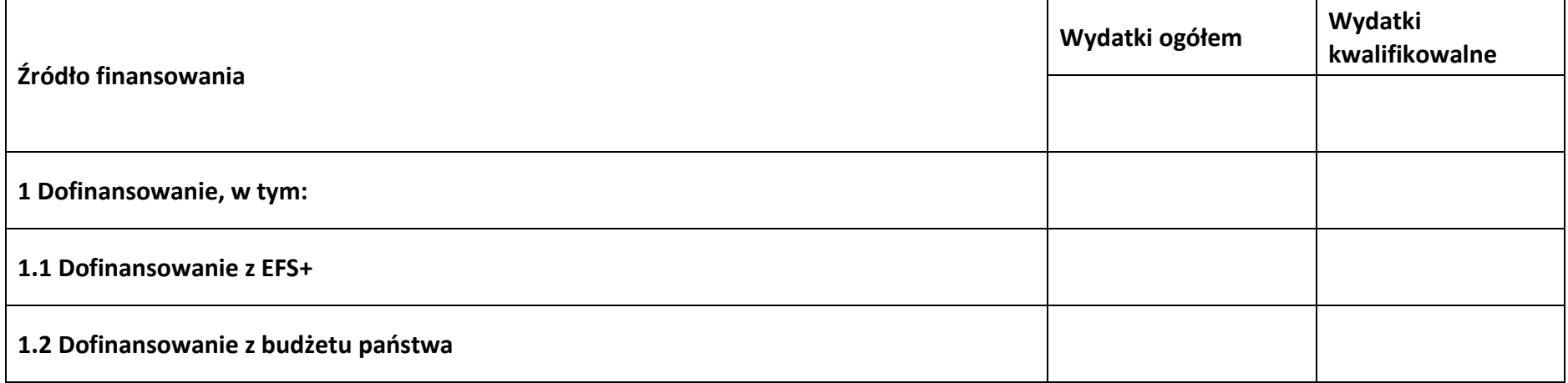

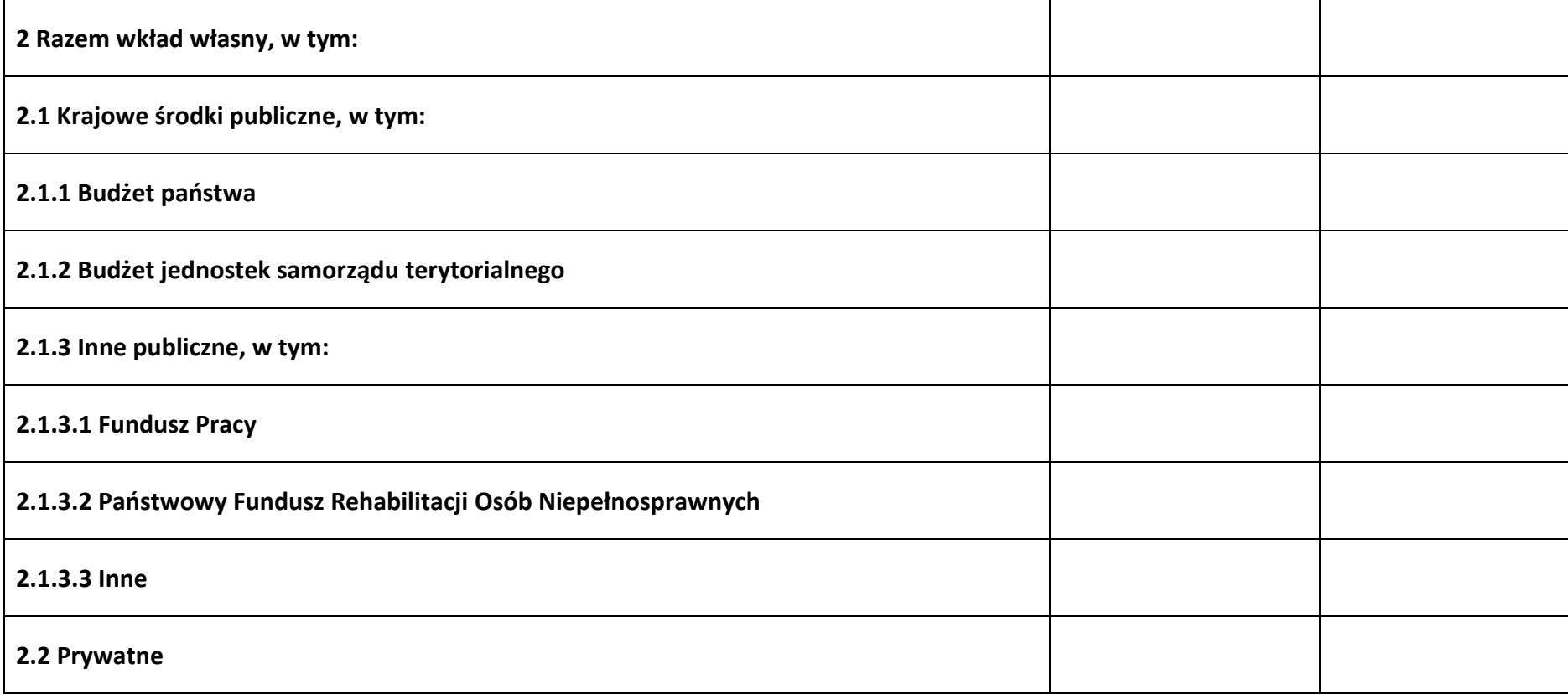

# **6.5 Weryfikacja poziomu dofinansowania**

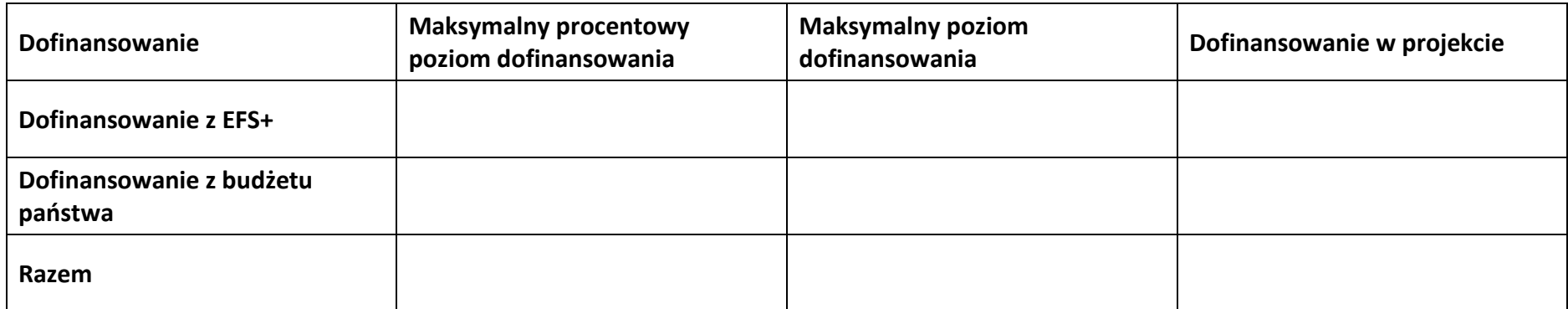

**Sekcja 7. Potencjał do realizacji projektu**

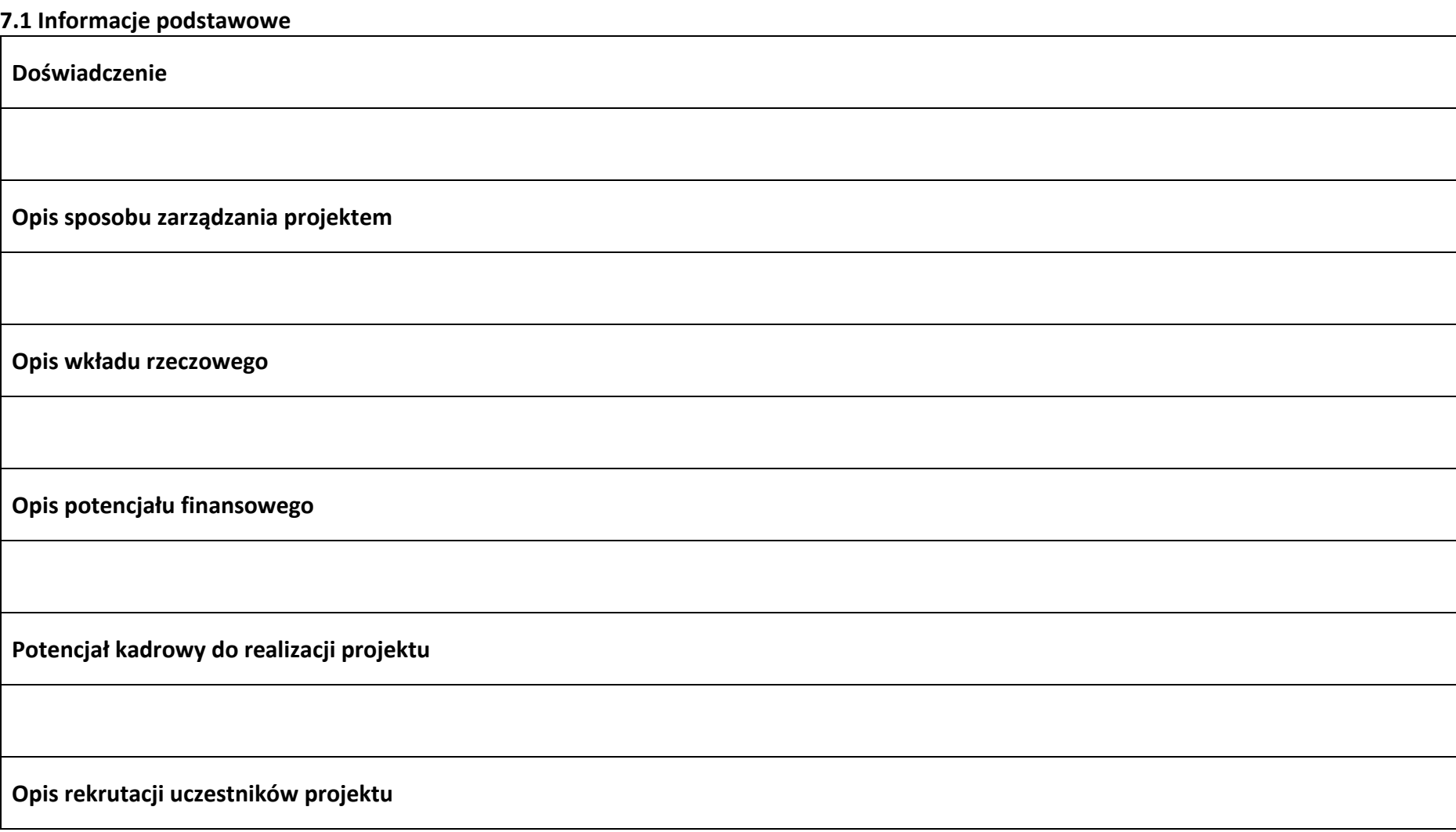

# **7.2 Analiza ryzyka**

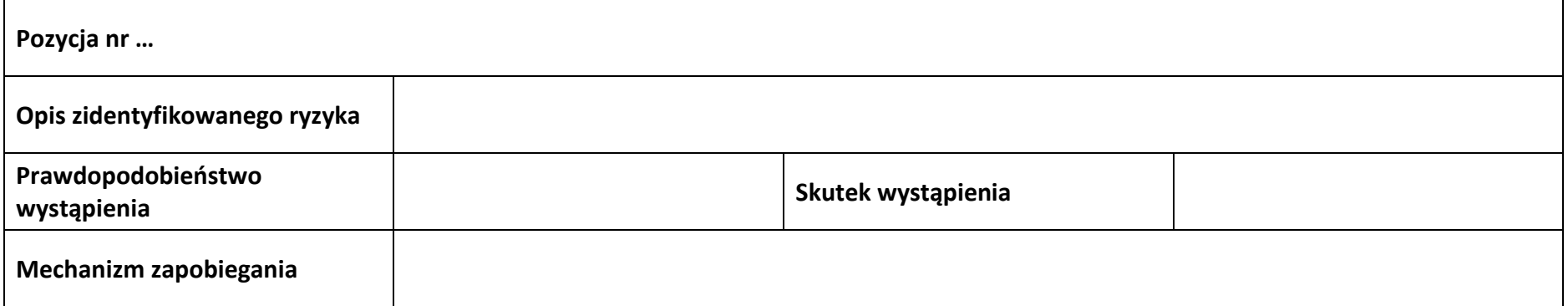

# **Sekcja 8. Zgodność projektu z zasadą konkurencyjności/ ustawą prawo zamówień publicznych**

# **8.1 Wydatki zgodne z ustawą prawo zamówień publicznych**

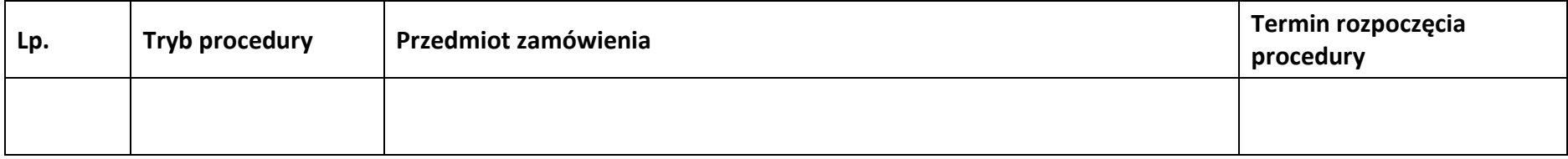

#### **8.2 Wydatki zgodne z zasadą konkurencyjności**

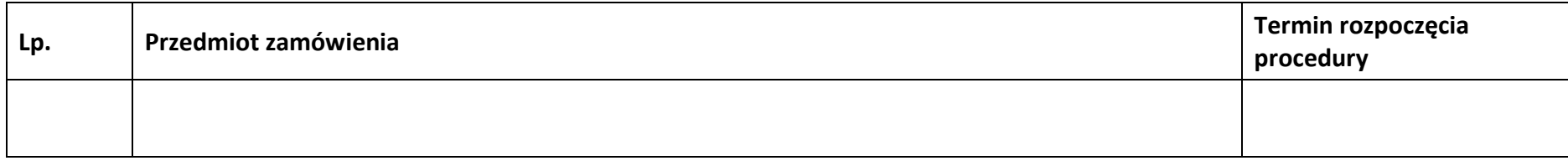

# **Sekcja 9. Zgodność projektu z politykami horyzontalnymi UE**

#### **9.1 Zrównoważony rozwój oraz zasada DNSH**

**Uzasadnienie**

# **9.2 Równość szans i niedyskryminacja**

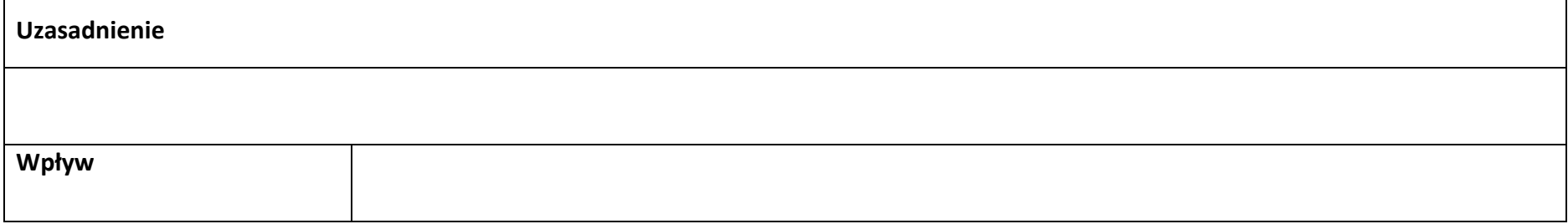

#### **9.3 Równość kobiet i mężczyzn**

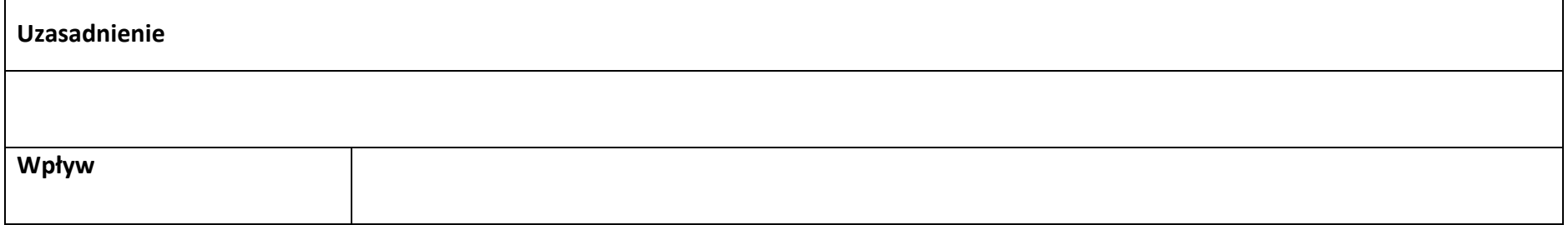

# **Sekcja 10. Kryteria wyboru projektu i załączniki**

# **10.1 Lista kryteriów wyboru**

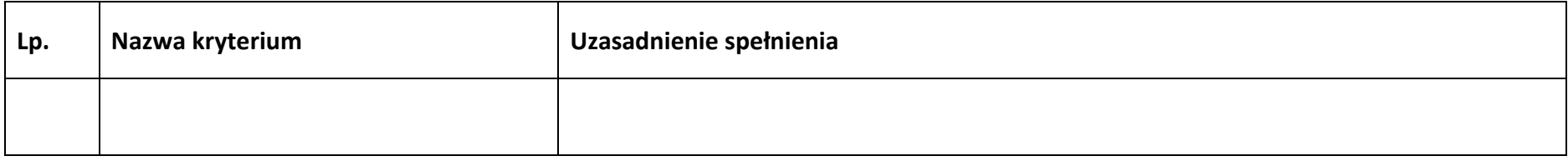

# **10.2 Lista załączników**

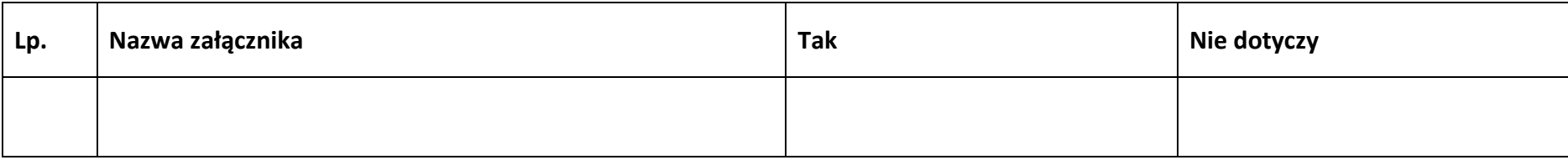

# **Sekcja 11. Promocja projektu**

#### **11.1 Informacje podstawowe**

**Opis** 

# **11.2 Osoby odpowiedzialne za promocję projektu**

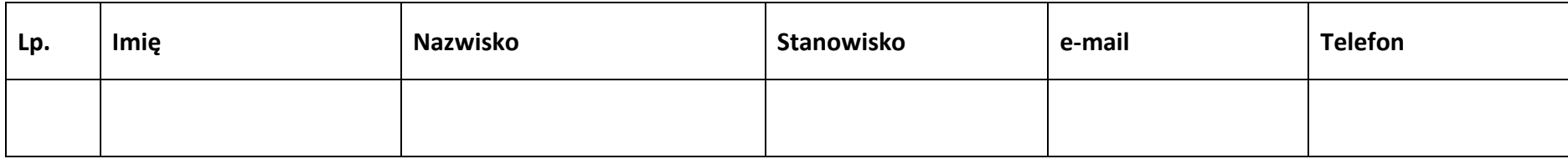

#### **11.3 Projekt w internecie**

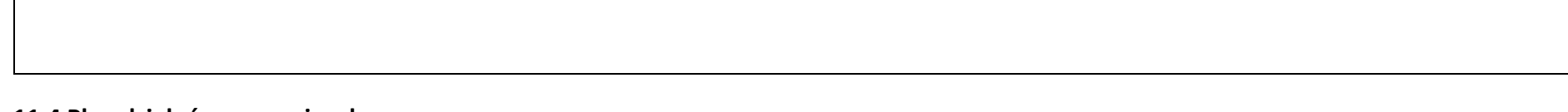

#### **11.4 Plan działań promocyjnych**

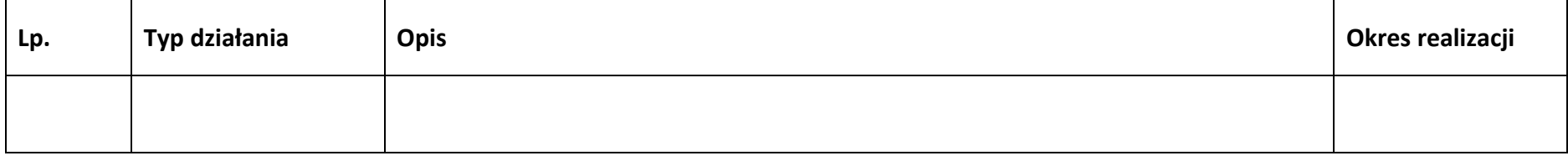

# **Sekcja 12. Oświadczenia**

#### **12.1 Lista oświadczeń**

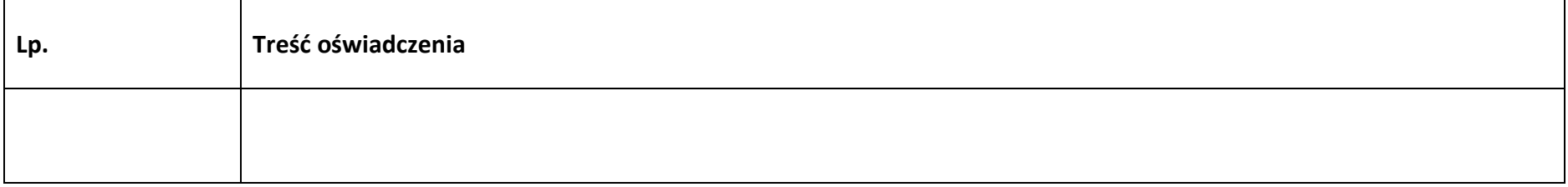